#### Introduction to ML

Nipun Batra

Apple Siri

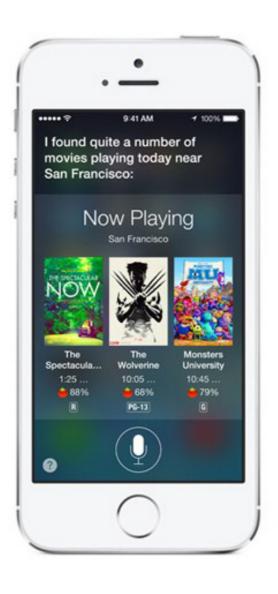

Google Now

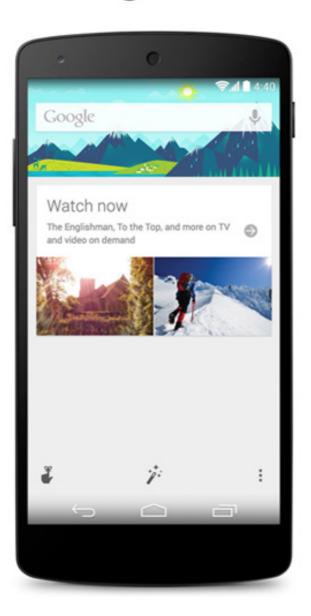

Windows Cortana

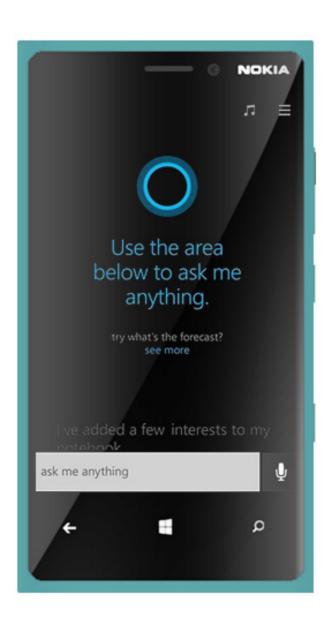

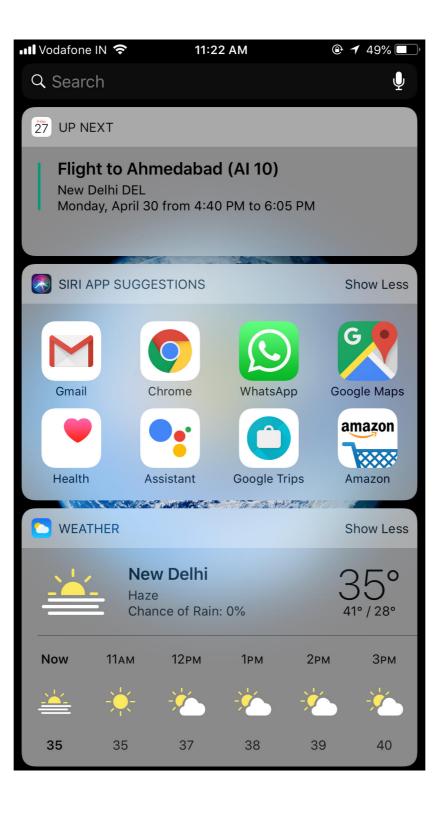

## The Long Wait ...

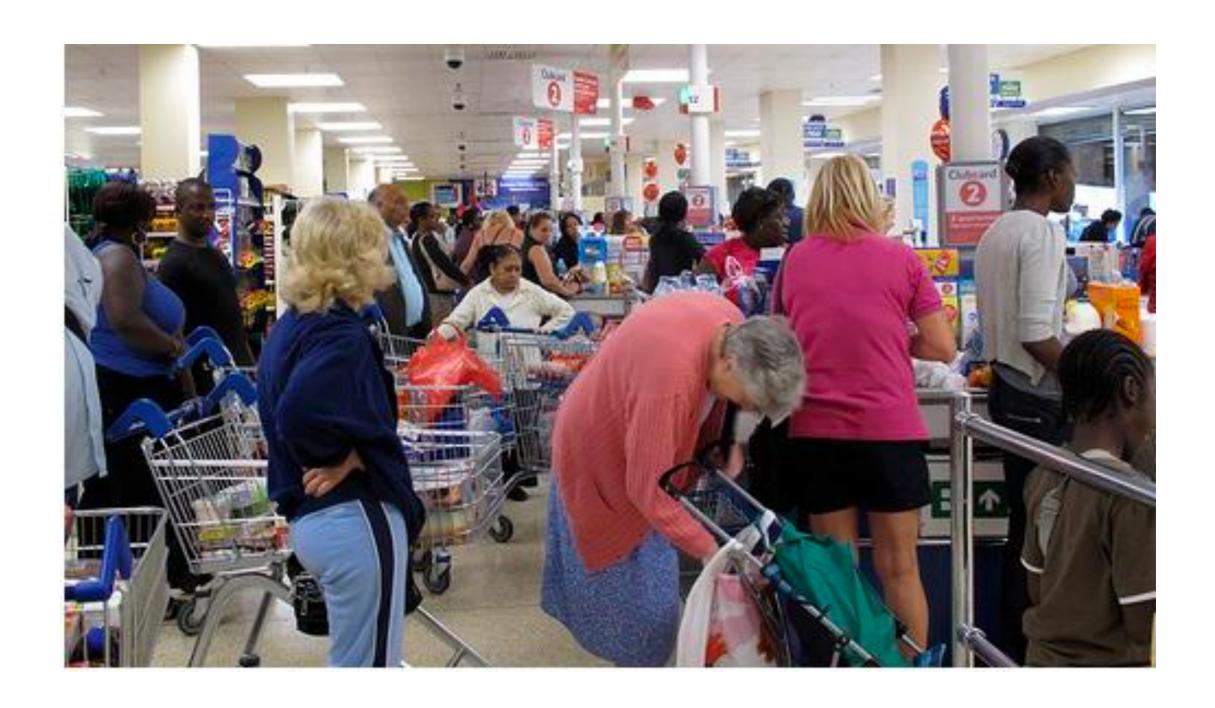

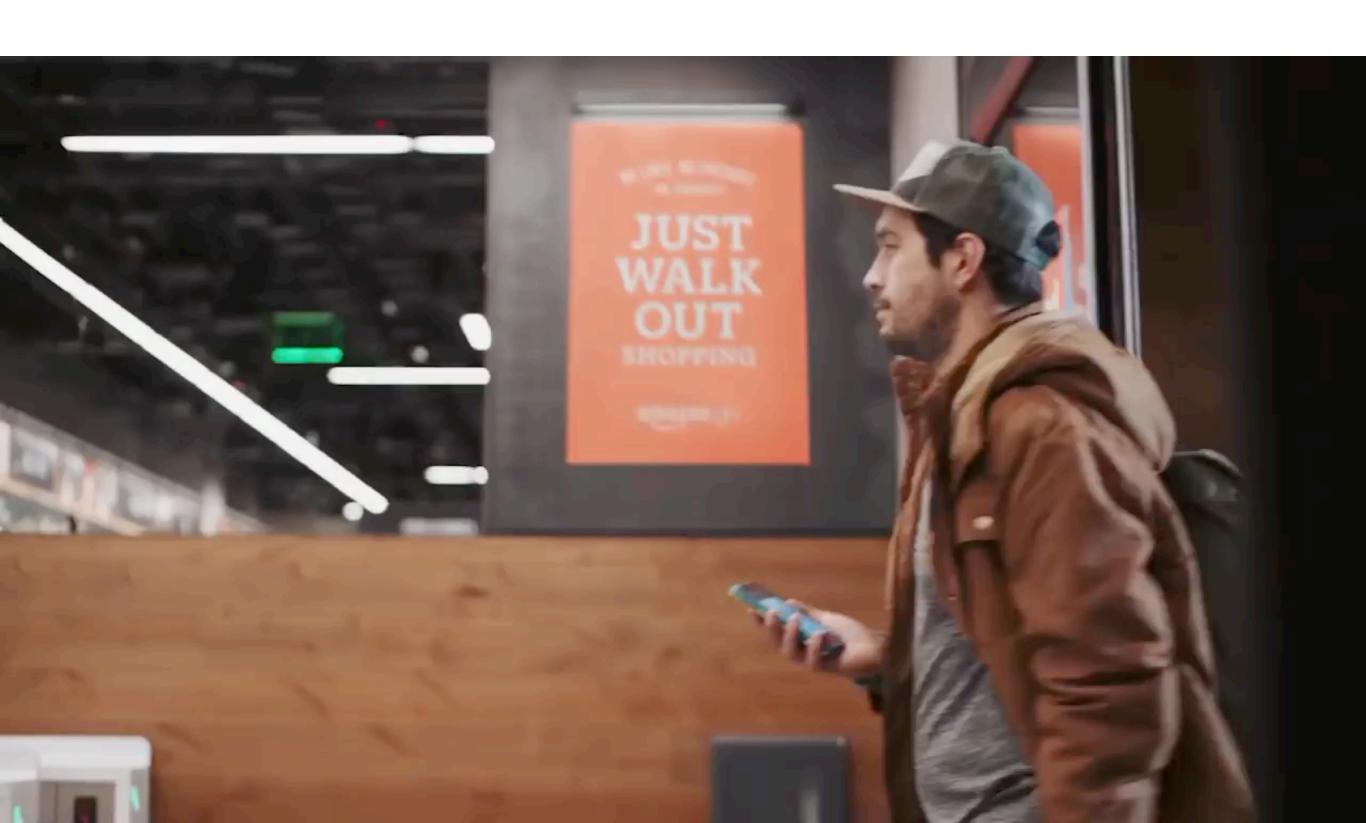

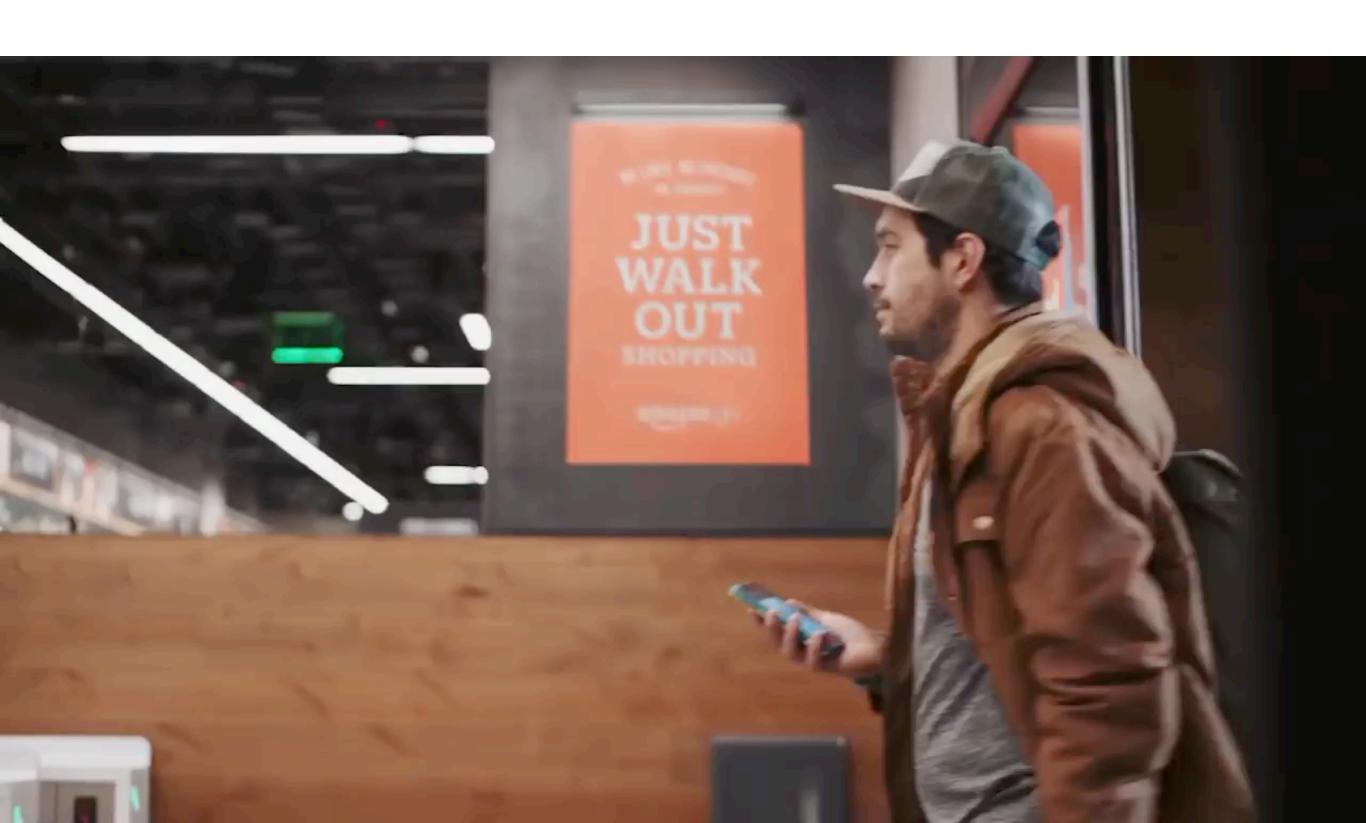

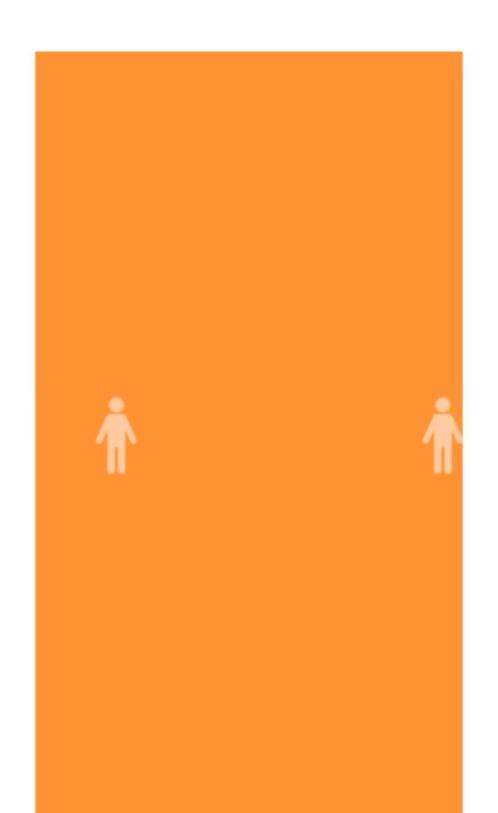

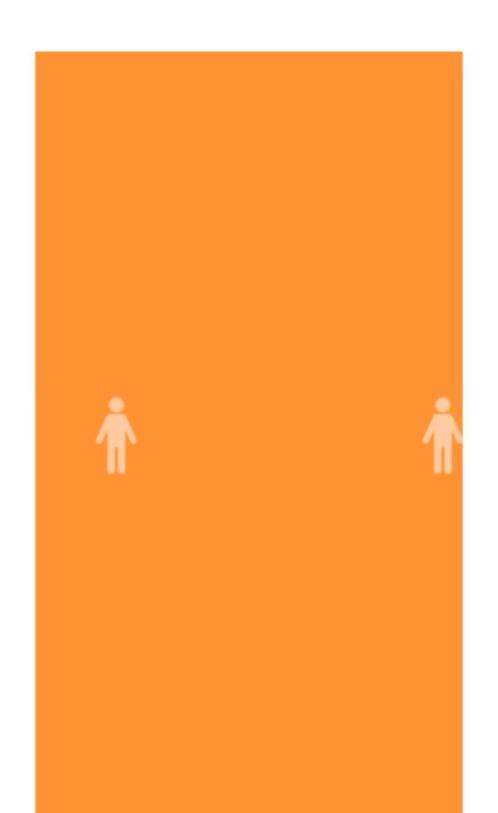

#### Never Liked To Call People!

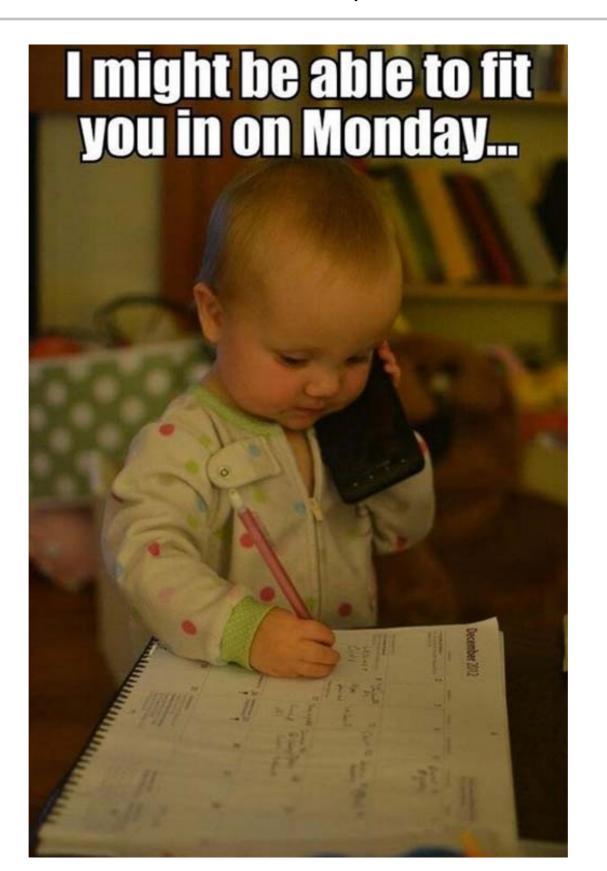

# Google Duplex!

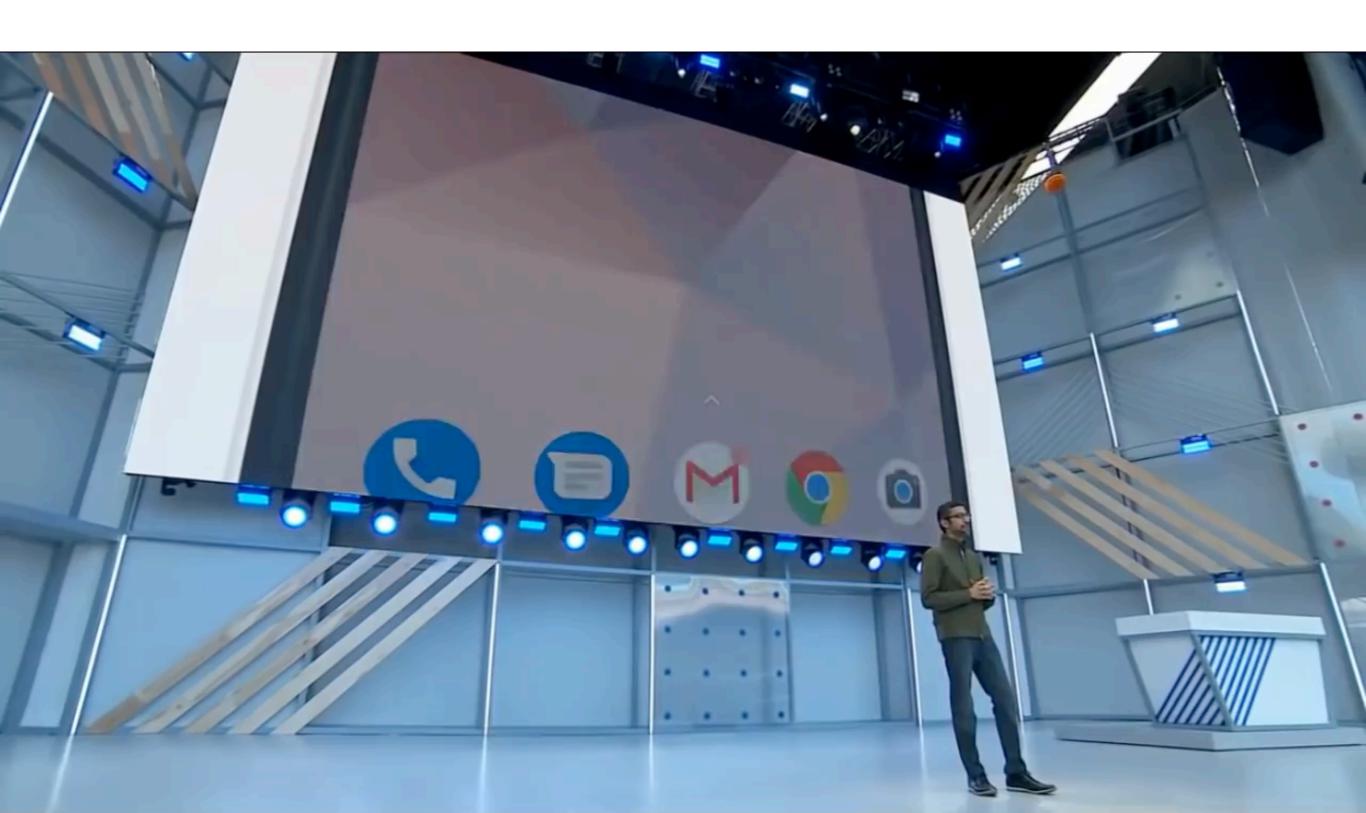

# Google Duplex!

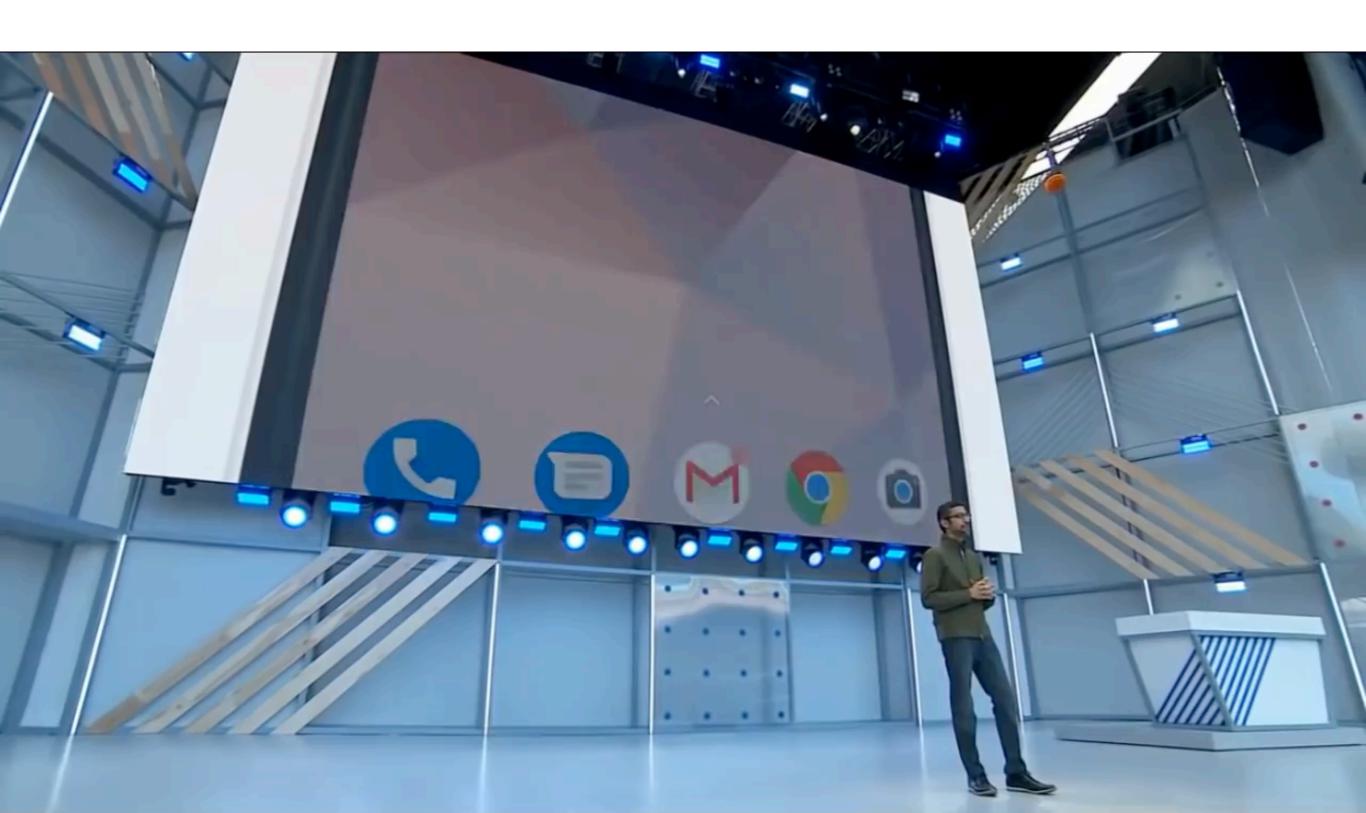

#### Saving The Planet - One Watt A time

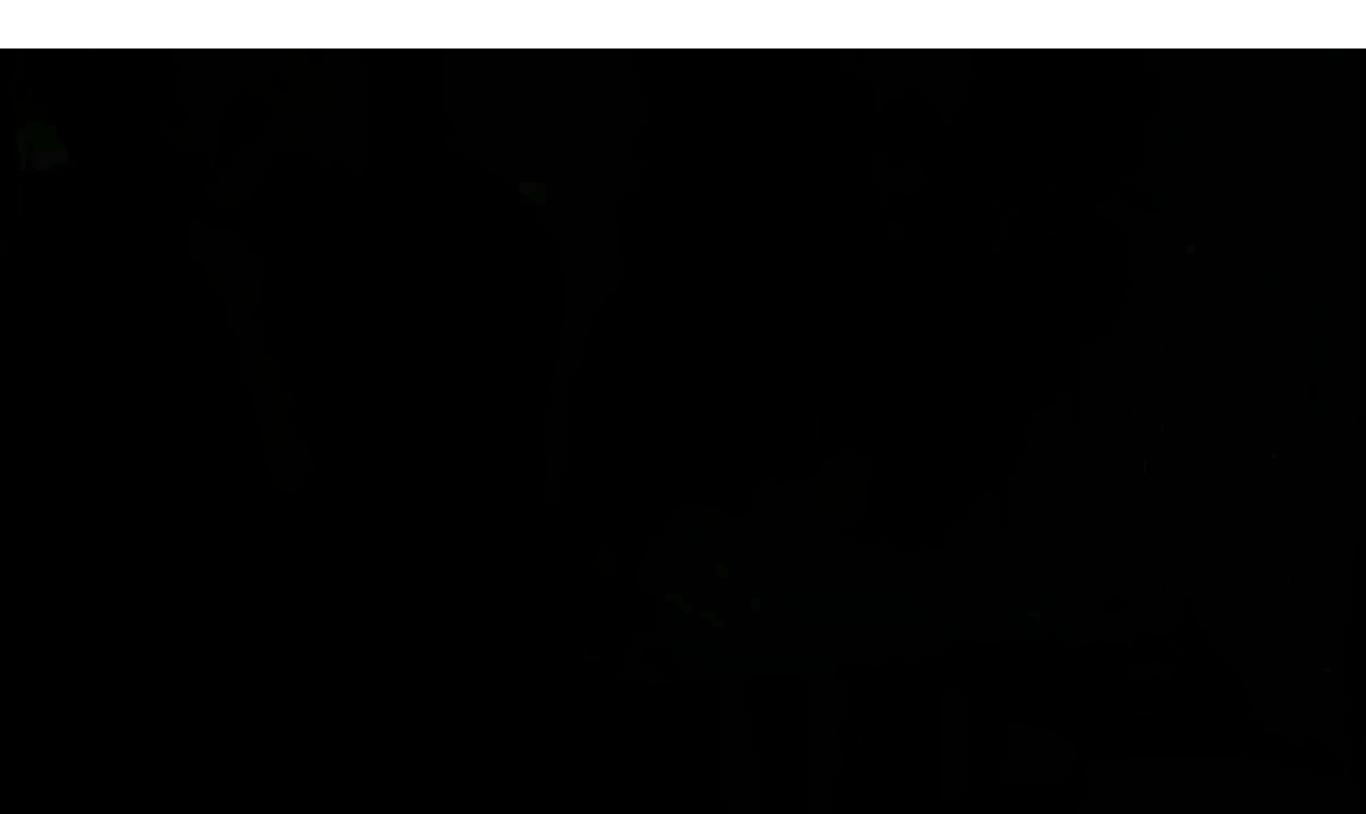

#### Saving The Planet - One Watt A time

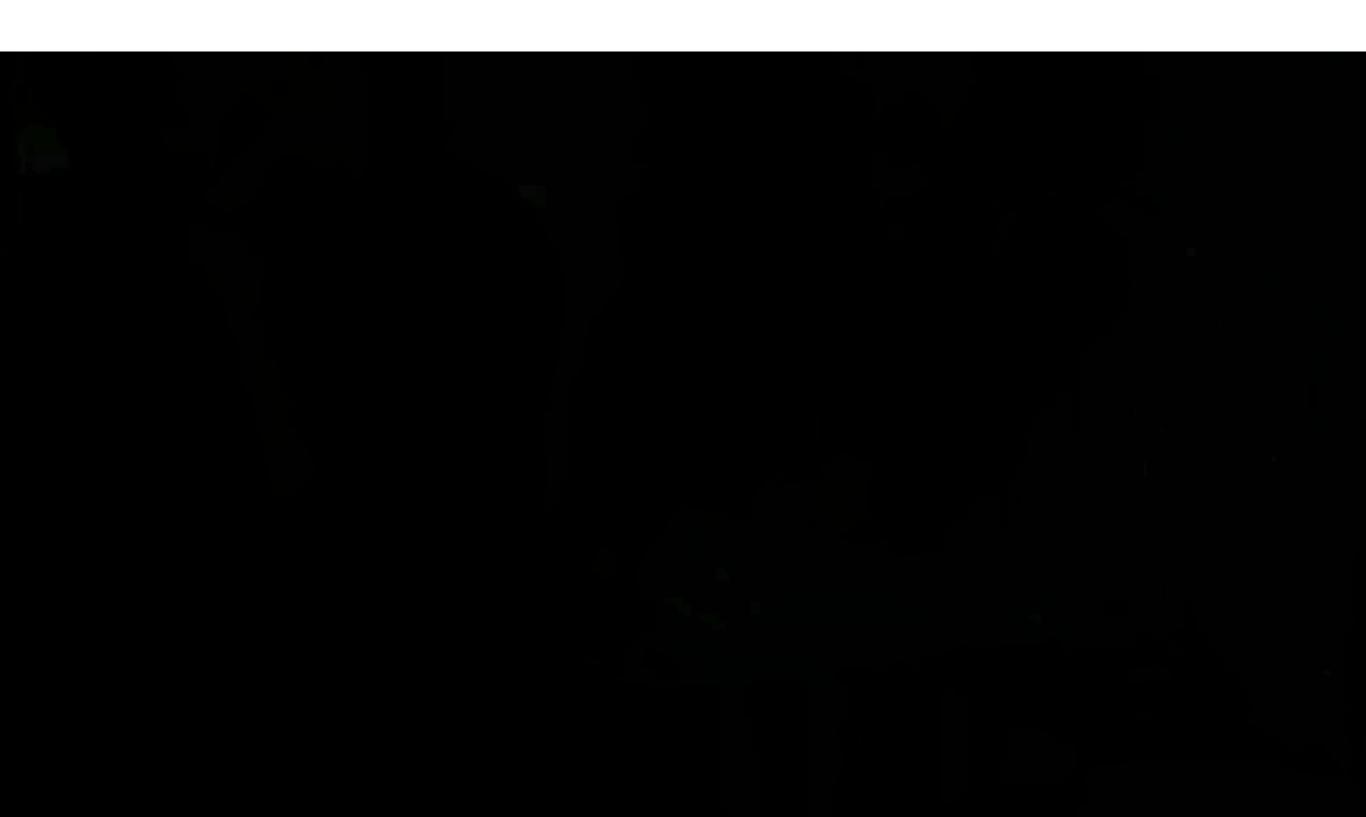

# Self Driving Car

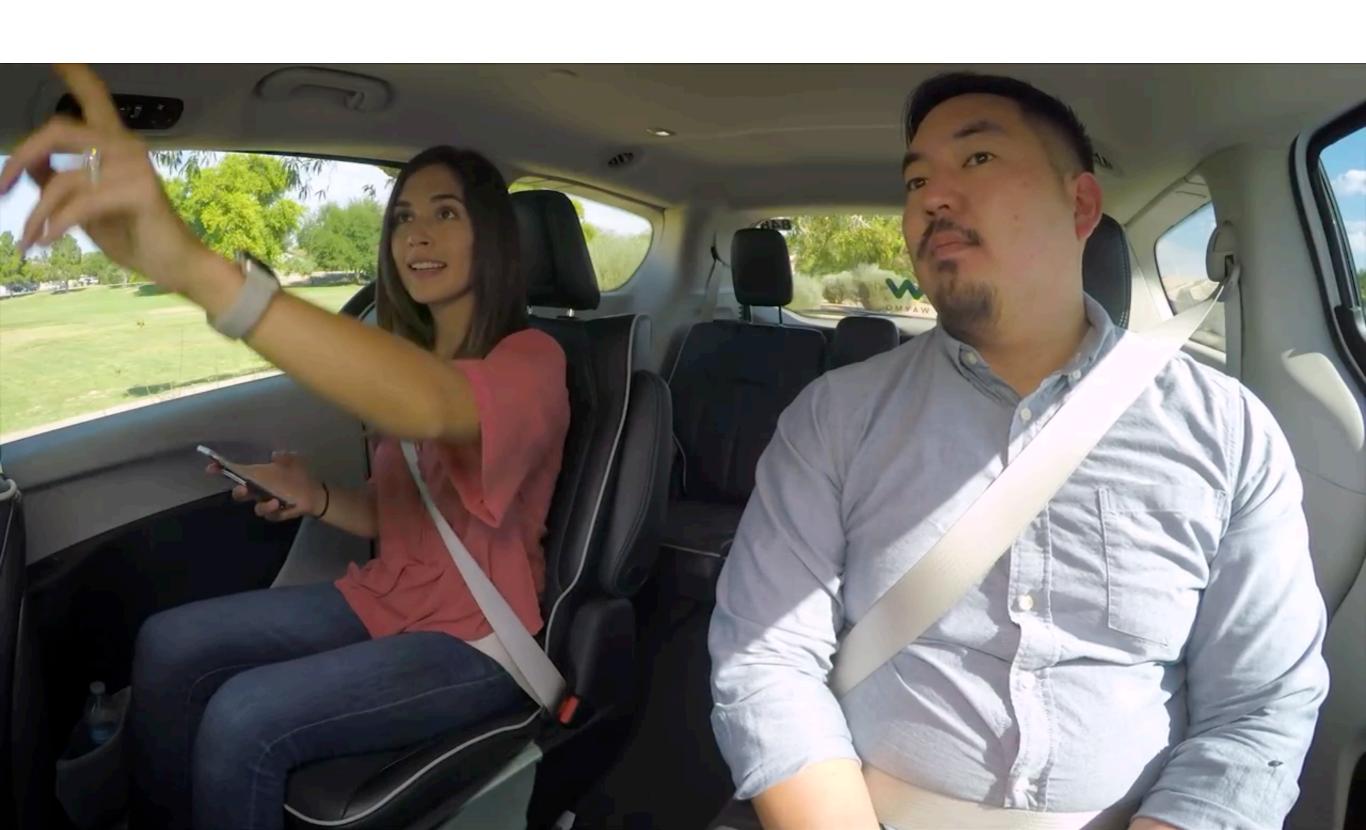

# Self Driving Car

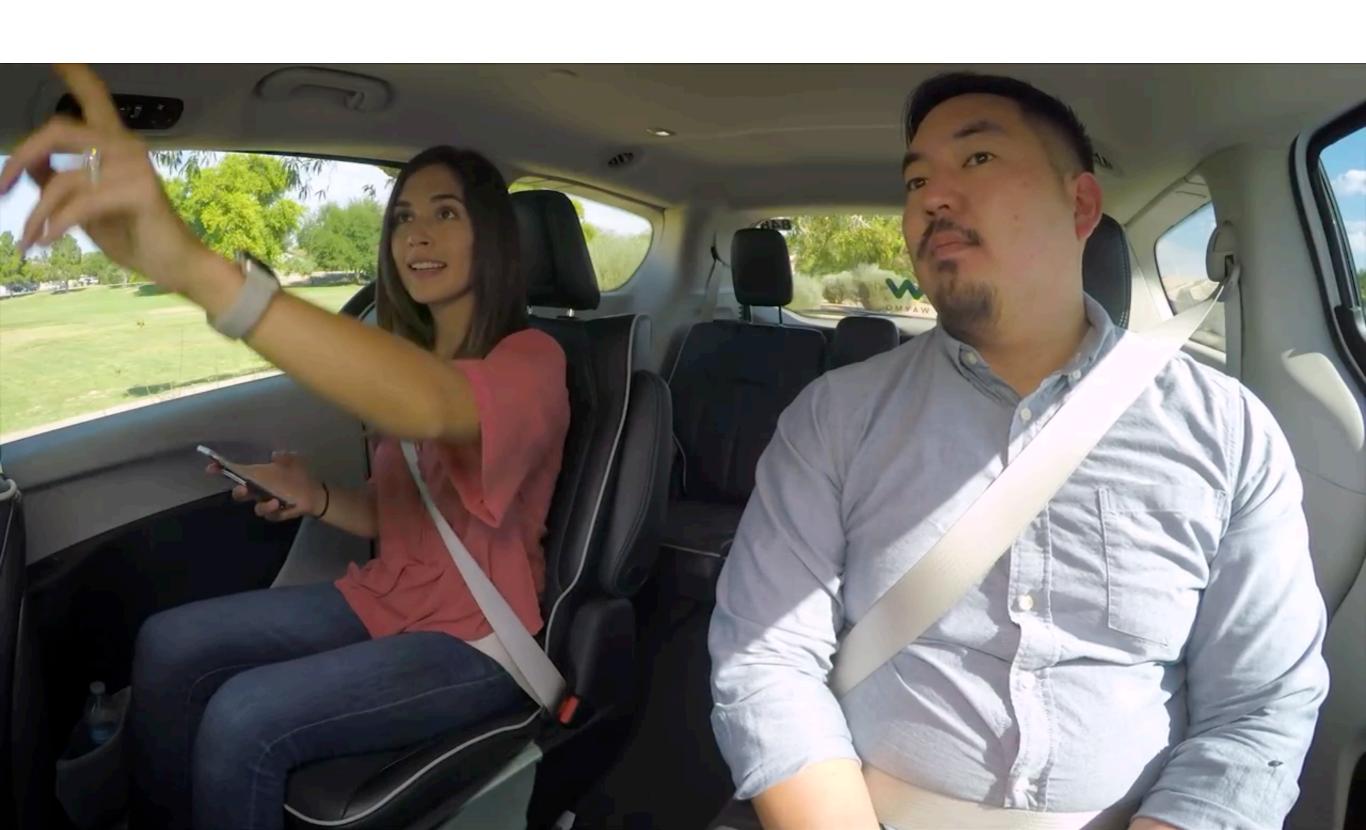

## Self Driving Car

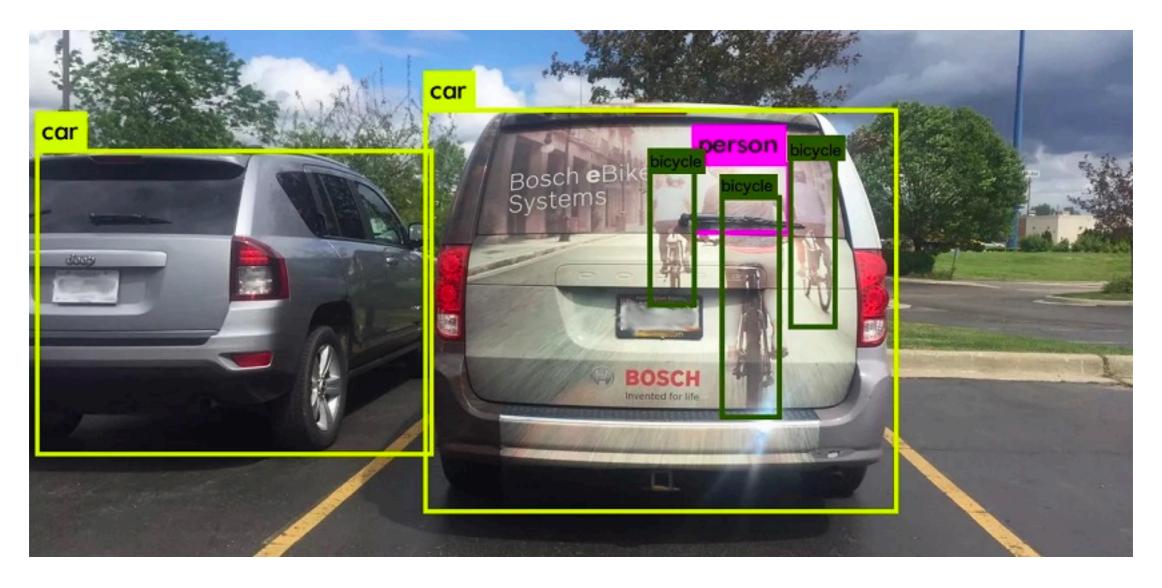

Courtesy: Cognata

## ML for Farm

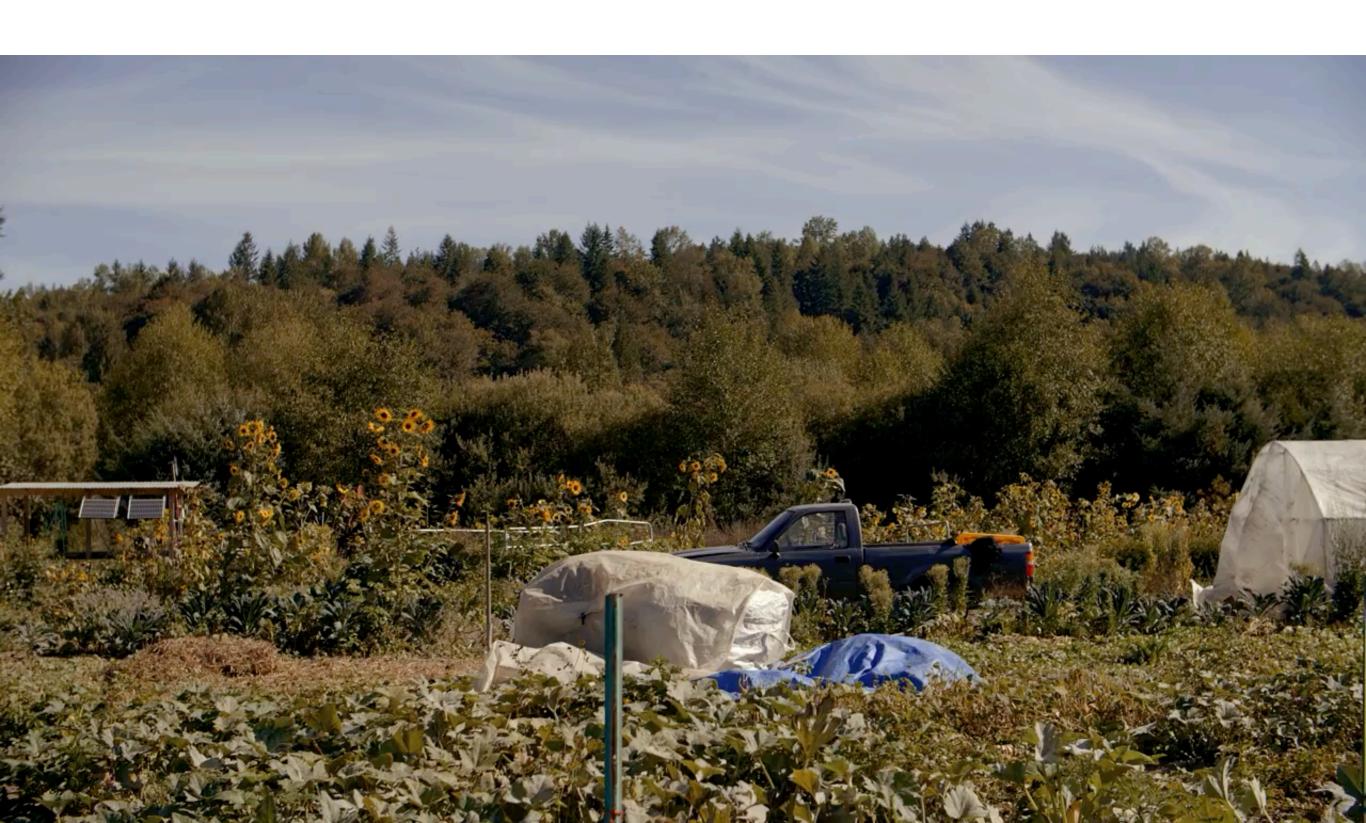

## ML for Farm

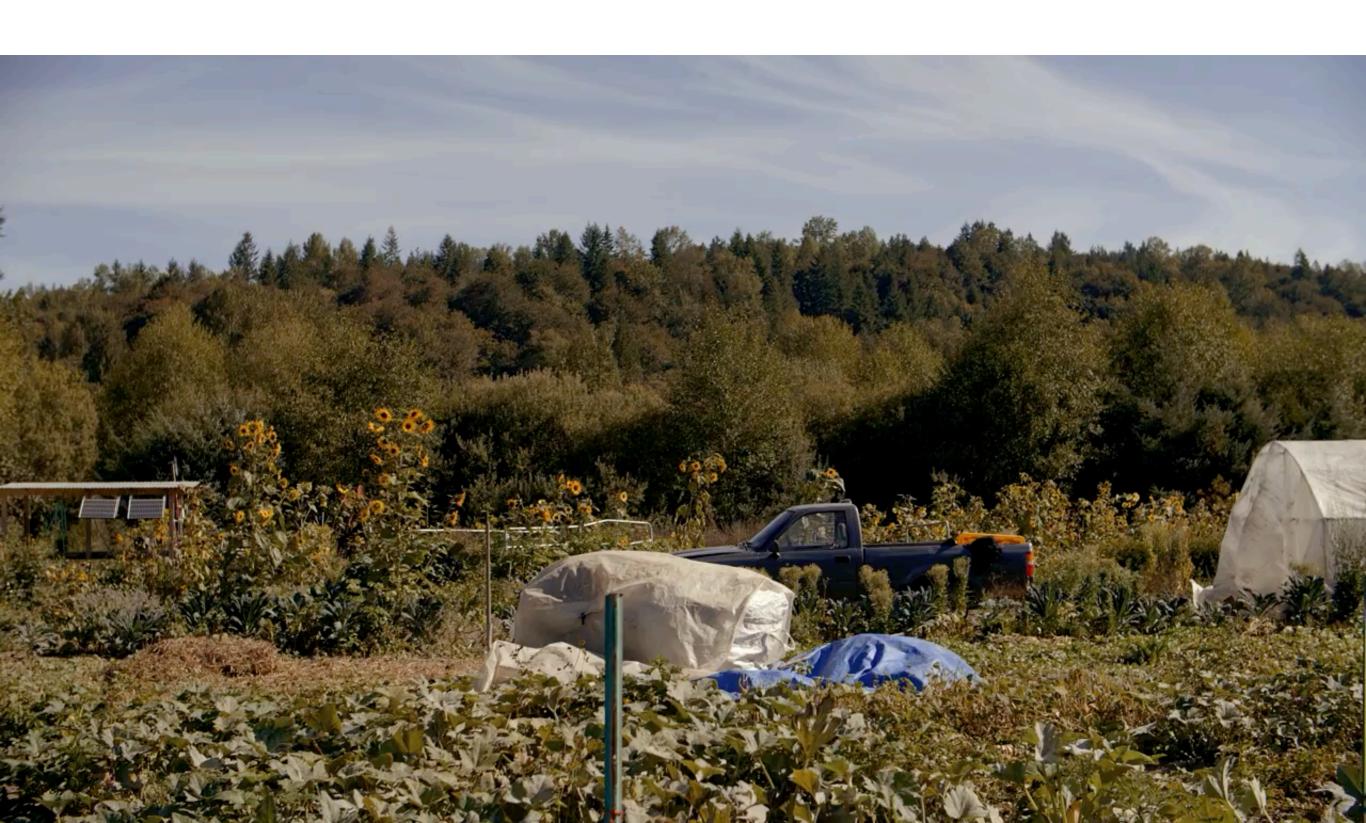

#### ML for Healthcare

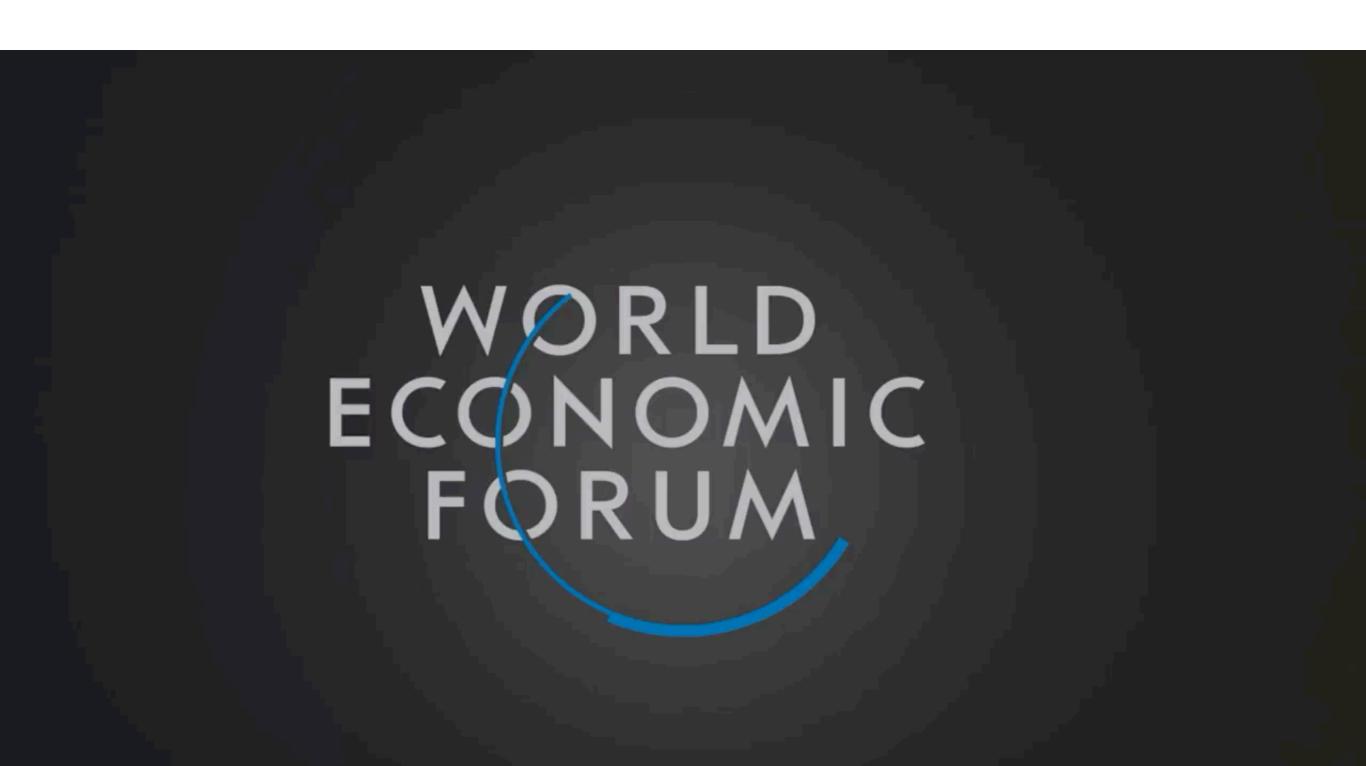

#### ML for Healthcare

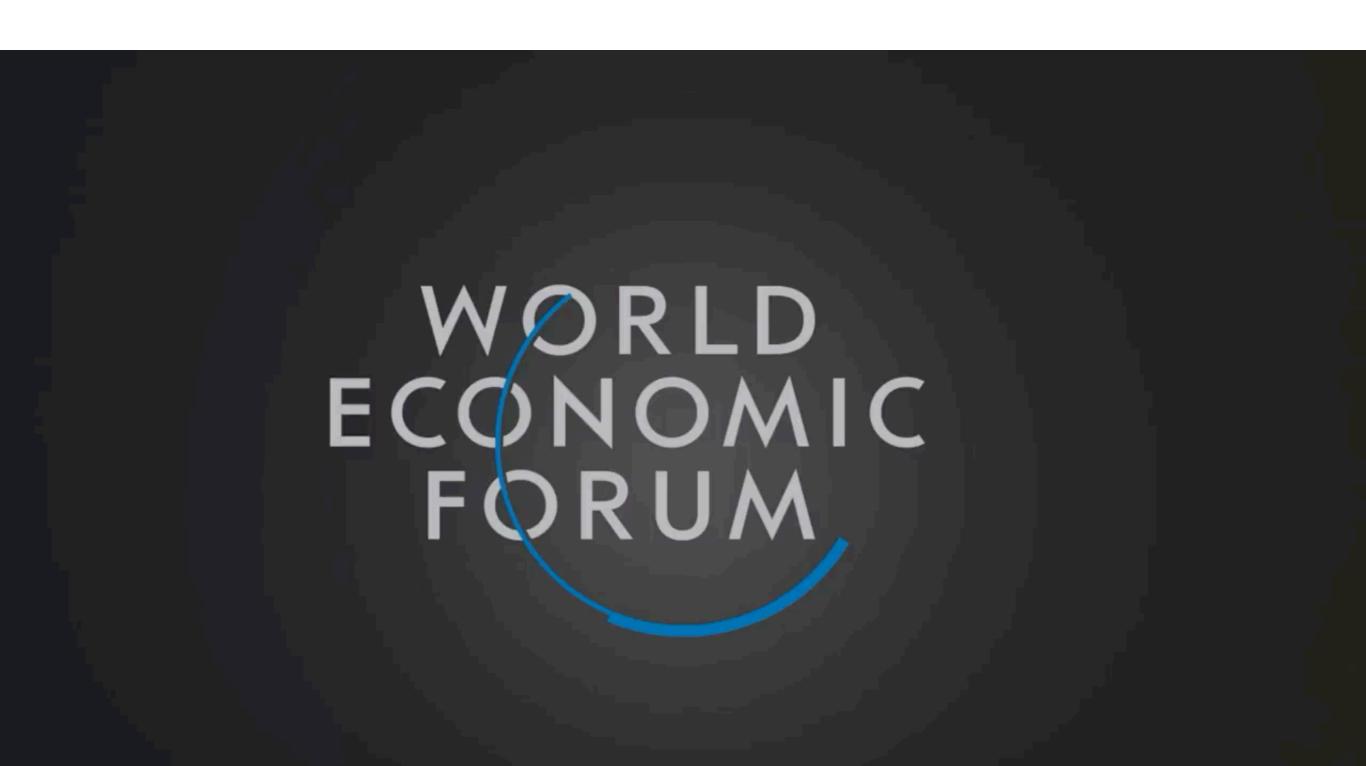

#### Auto Reply

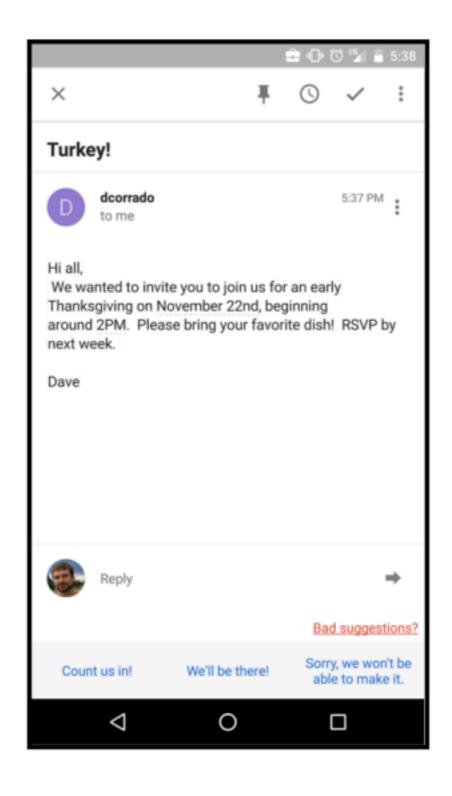

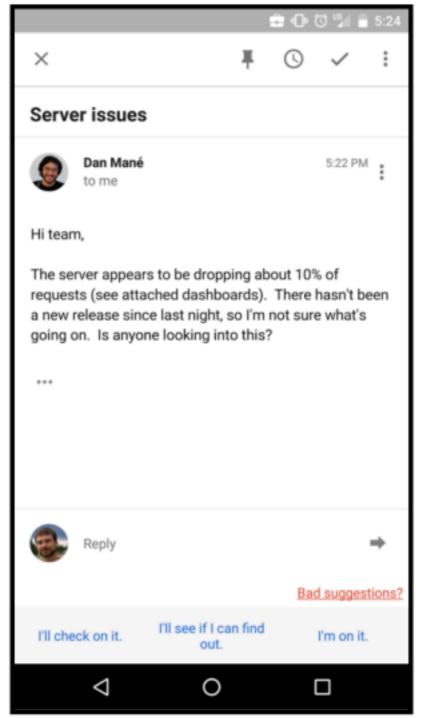

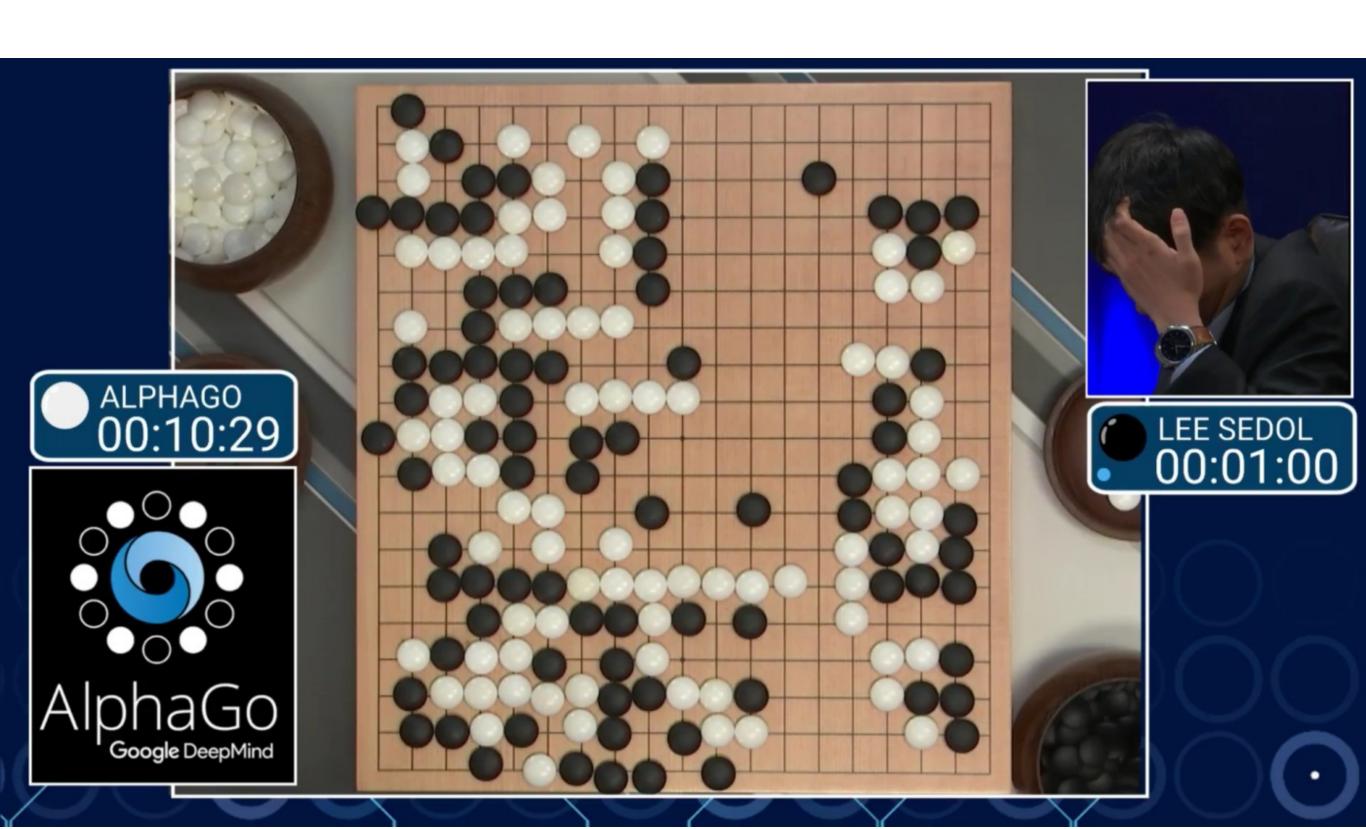

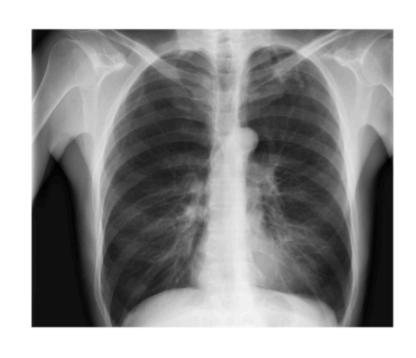

**CheXNet** 121-layer CNN

Output
Pneumonia Positive (85%)

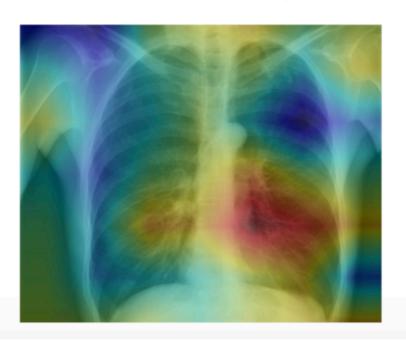

**Input**Chest X-Ray Image

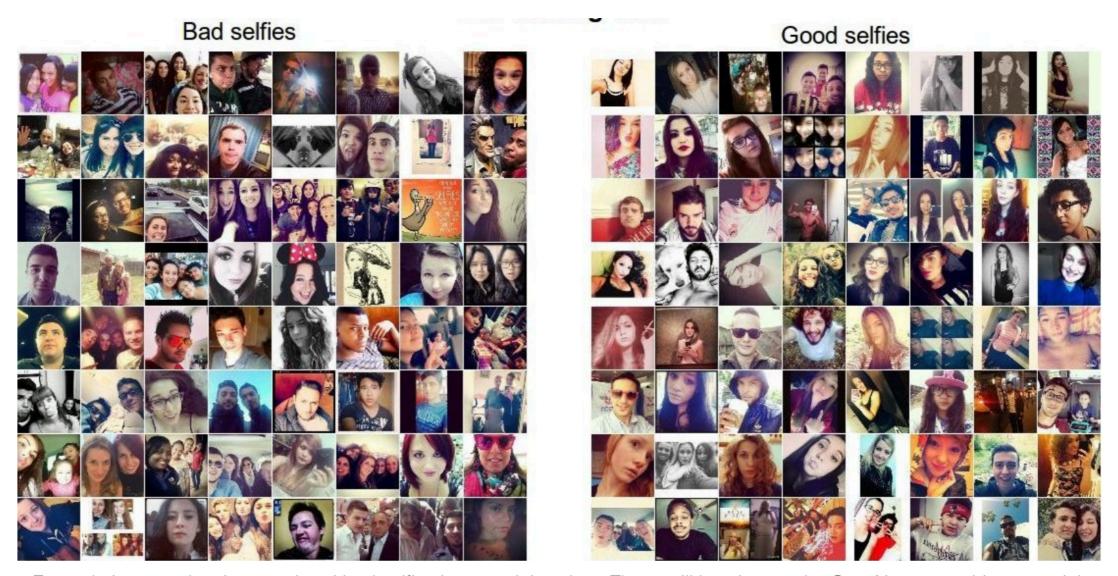

Example images showing good and bad selfies in our training data. These will be given to the ConvNet as teaching material.

- Face should occupy about 1/3 of the image.
- Cut off your forehead

#### Detexify

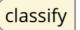

symbols

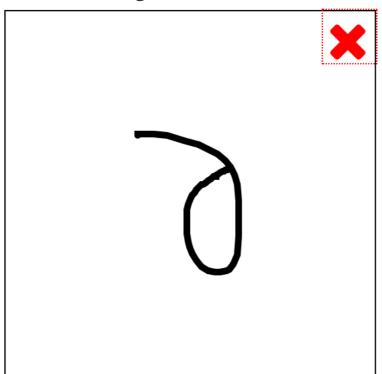

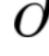

Score: 0.12107724371908918

\partial

mathmode

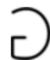

Score: 0.1744210074369589

\usepackage{ amssymb }

\Game

mathmode

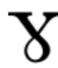

Score: 0.18567692685446785

\usepackage{ tipa }

\textbabygamma

textmode

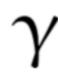

Score: 0.19845446379011045

\usepackage{ upgreek }

\upgamma

mathmode

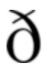

Score: 0.19849650347374576

\usepackage[T1]{fontenc}

\dh

textmode

The symbol is not in the list? Show more

G

Buy Detexify for Mac

Lucky you. The Mac app is finally stable

enough. See how it works on Vimeo.

Restriction: In addition to the LaTeX

reminder to purchase a license to the

clipboard when you select a symbol.

You can purchase a license here:

command the unlicensed version will copy a

Download the latest version here.

Want a Mac app?

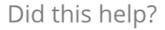

Labels **Properties** Safe Search **JSON** Web **Test Cricket** 98% Cricket 98% **Baseball Player** 98% Cricketer 97% **Bat And Ball Games** 96% **Team Sport** 91% image\_20121216120914.jpg **Ball Game** 88% Games 86% Snorts 25%

#### Visual Q and A

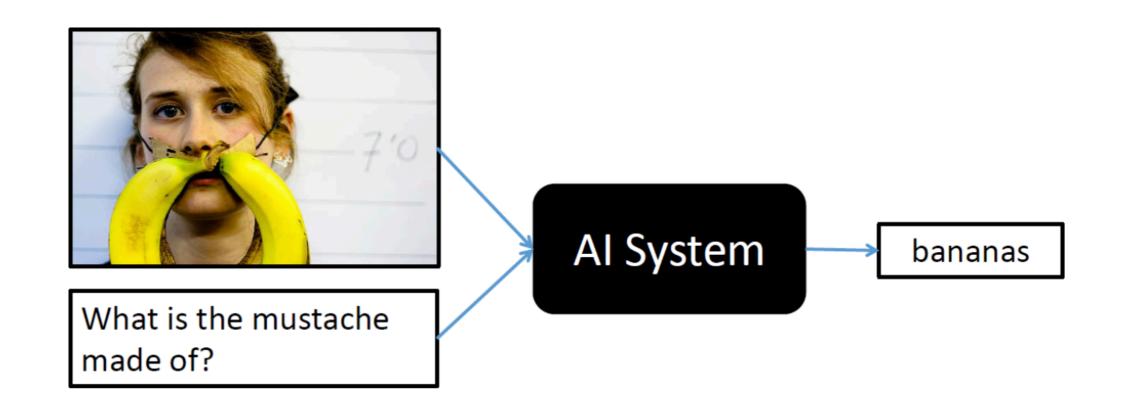

#### NeurlPS registration

#### x=0 -> early registration deadline

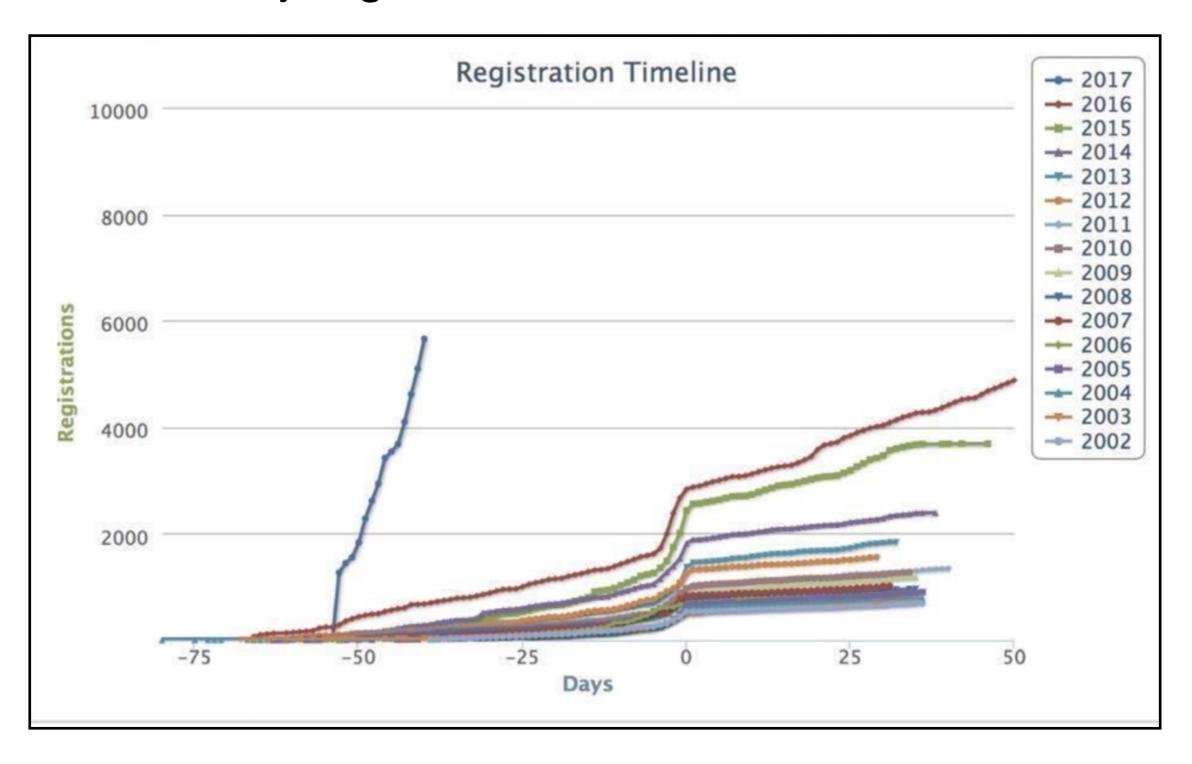

#### Machine Learning Gone Wrong

THE VERGE TECH 🗸 CARS -SCIENCE -CULTURE -REVIEWS -LONGFORM VIDEO

RIDE-SHARING STORYSTREAM TRANSPORTATION UBER

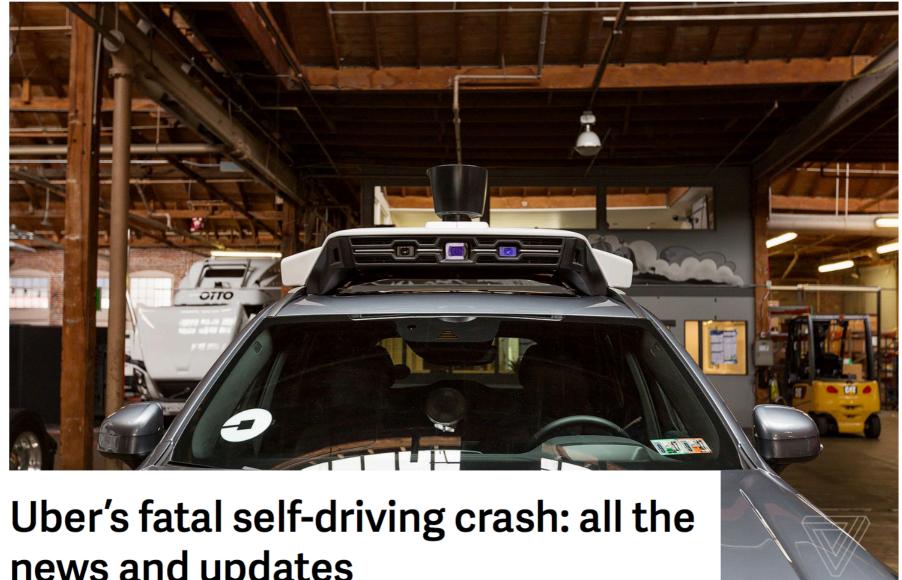

news and updates

#### Machine Learning Gone Wrong

Home > Cool Science > After Uber, Tesla Incidents, Can Artificial Intelligence Be Trusted?

# After Uber, Tesla Incidents, Can Artificial Intelligence Be Trusted?

April 13, 2018

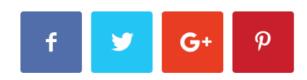

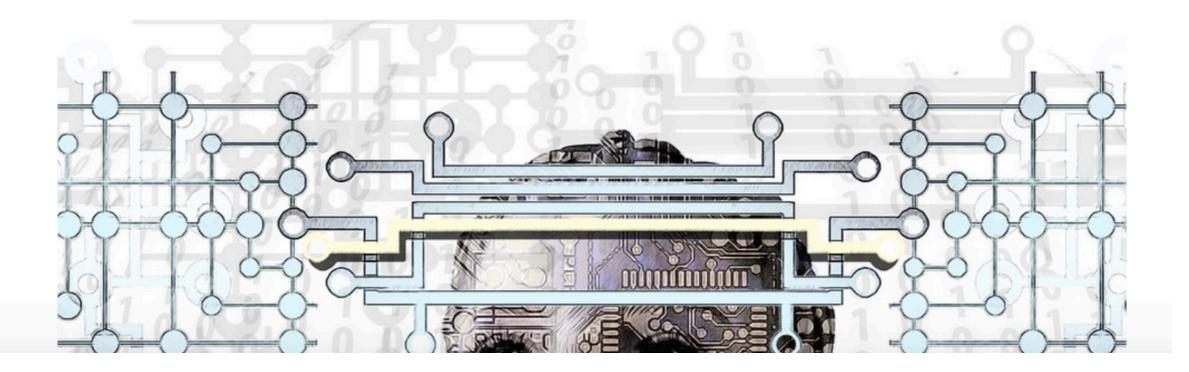

#### "Bias" in Machine Learning

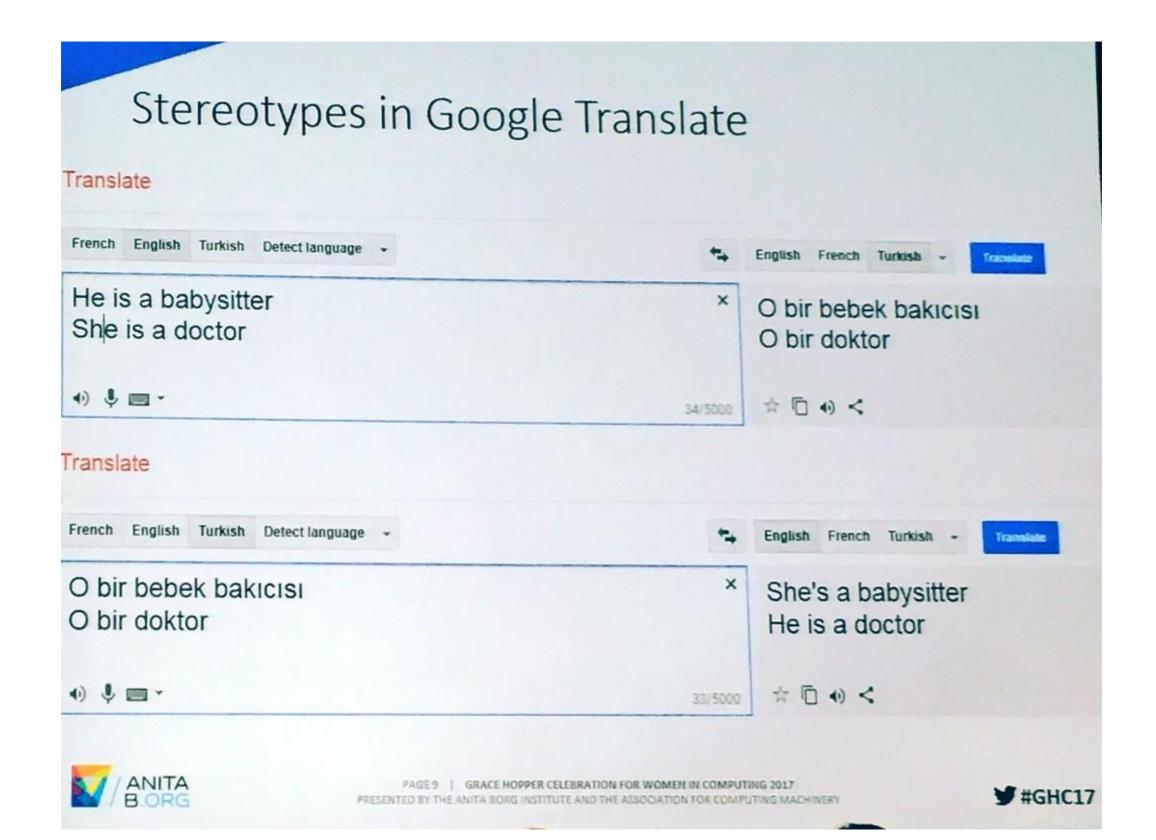

#### "Bias" addressed

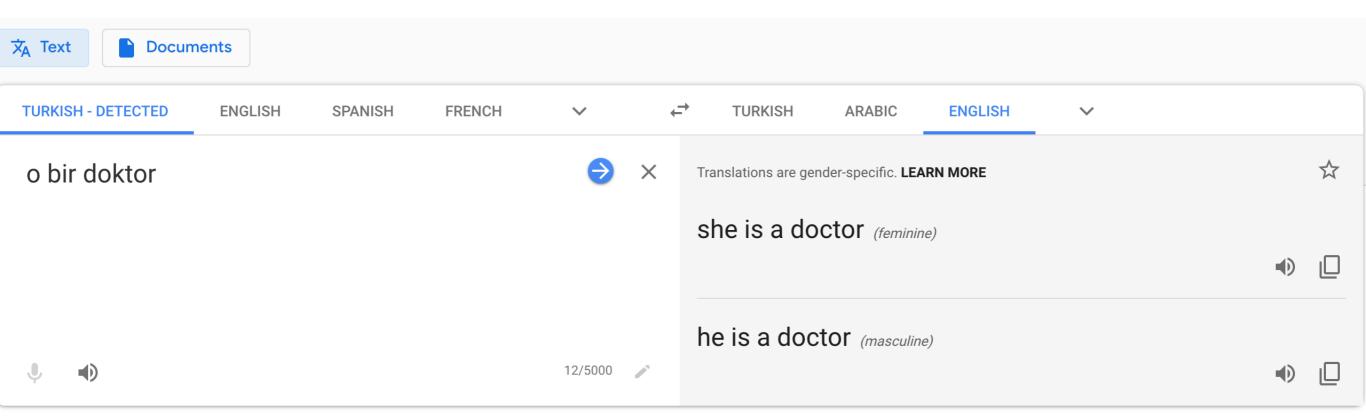

#### "Racist" Machine Learning?

#### not a gorilla.

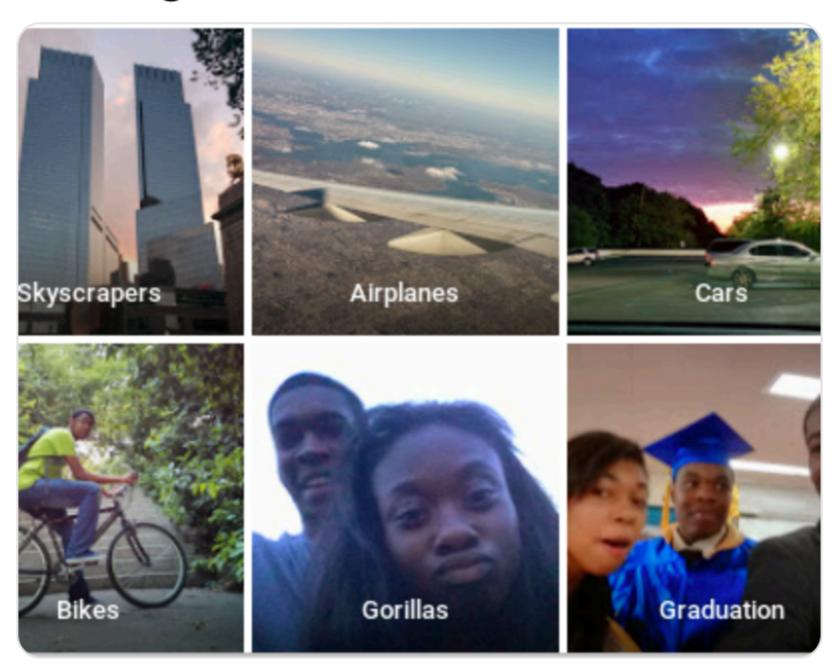

6:22 PM - 28 Jun 2015

#### Where is the bride?

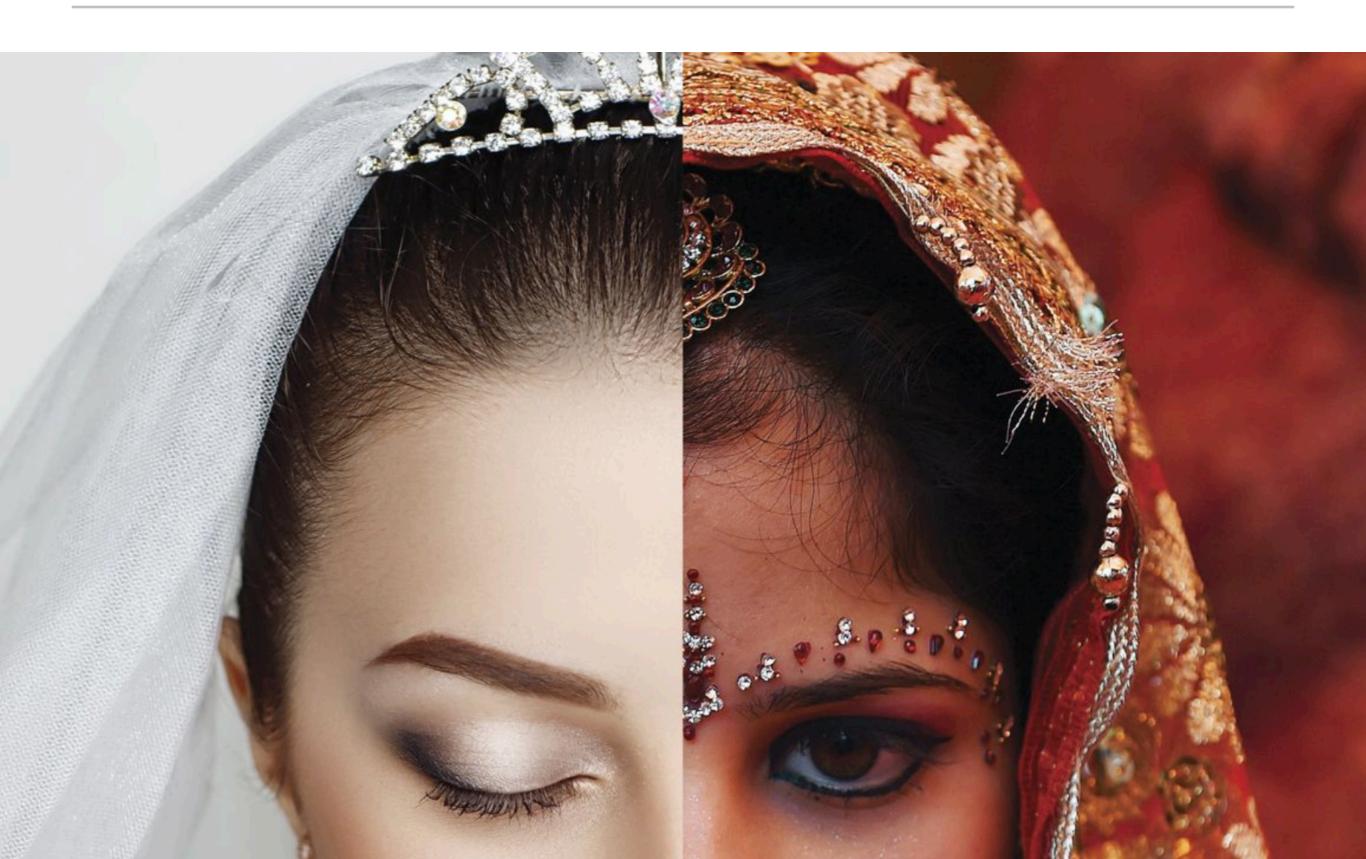

#### "Bias" addressed

#### "Bias" addressed

# A "reality" check

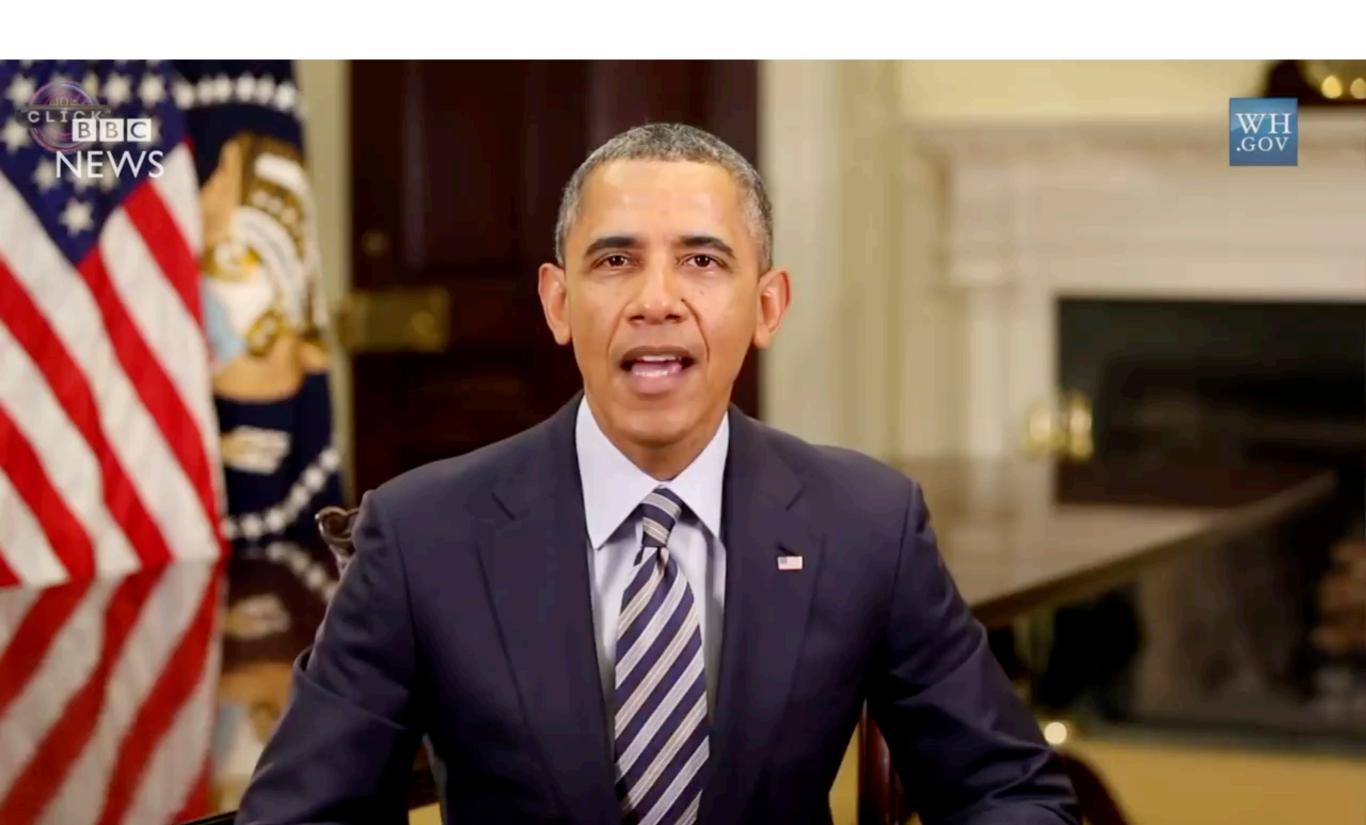

# A "reality" check

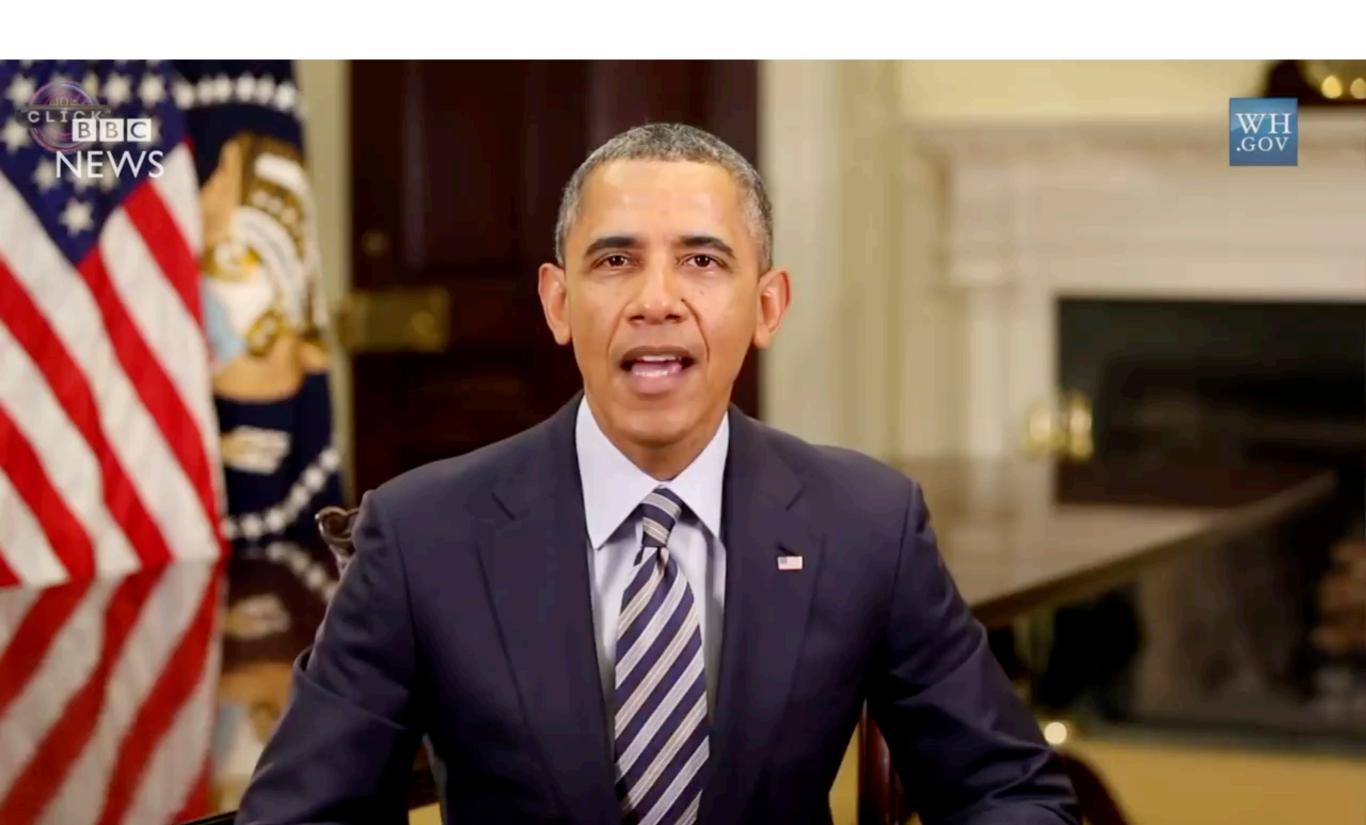

#### Adversaries!

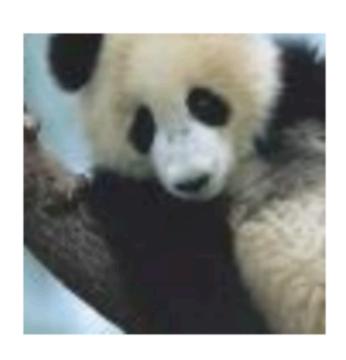

 $+.007 \times$ 

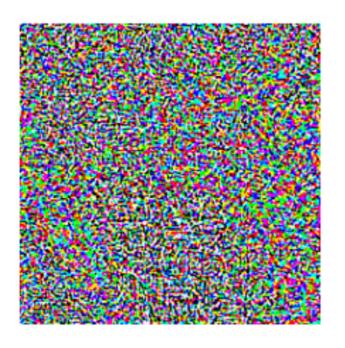

 $\mathrm{sign}(\nabla_{\boldsymbol{x}}J(\boldsymbol{\theta},\boldsymbol{x},y))$ 

"nematode" 8.2% confidence

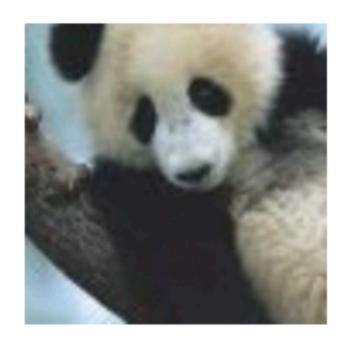

 $x + \epsilon sign(\nabla_x J(\boldsymbol{\theta}, \boldsymbol{x}, y))$ "gibbon"
99.3 % confidence

 $oldsymbol{x}$ 

"panda" 57.7% confidence

 "Field of study that give computers the ability to learn without being explicitly programmed" - Arthur Samuel [1959]

 "Field of study that give computers the ability to learn without being explicitly programmed" - Arthur Samuel [1959]

- "Field of study that give computers the ability to learn without being explicitly programmed" - Arthur Samuel [1959]
- "A computer program is said to learn from experience E with respect to some class of tasks T and performance measure P if its performance at tasks in T, as measured by P, improves with experience E." - Tom Mitchell

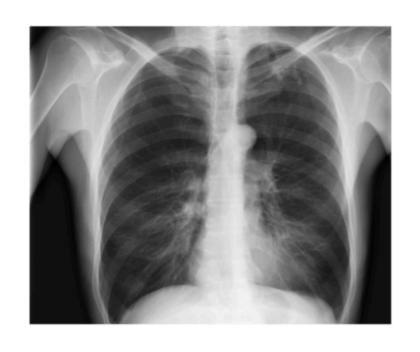

**CheXNet** 121-layer CNN

Output
Pneumonia Positive (85%)

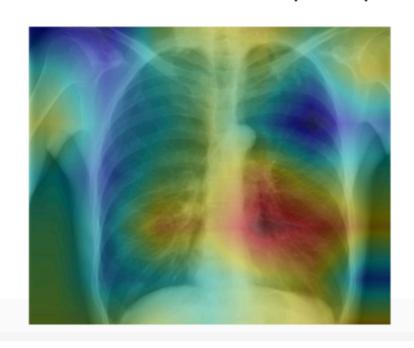

**Input**Chest X-Ray Image

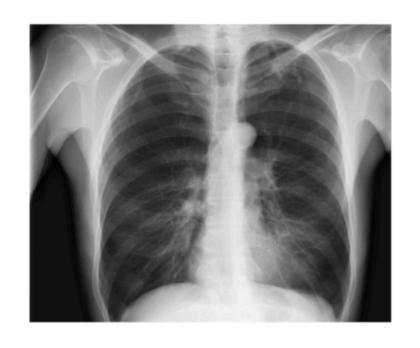

Task

**CheXNet** 121-layer CNN

Output
Pneumonia Positive (85%)

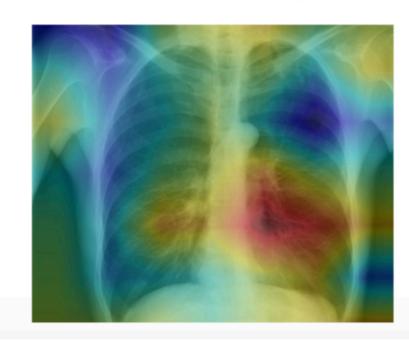

**Input**Chest X-Ray Image

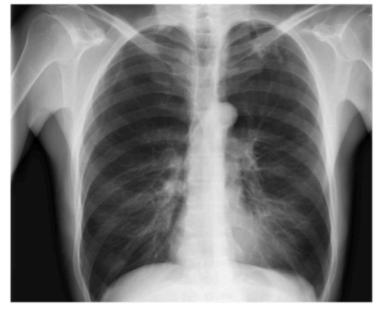

**Input**Chest X-Ray Image

Task

**CheXNet** 121-layer CNN

Performance measure **Output** Pneumonia Positive (85%)

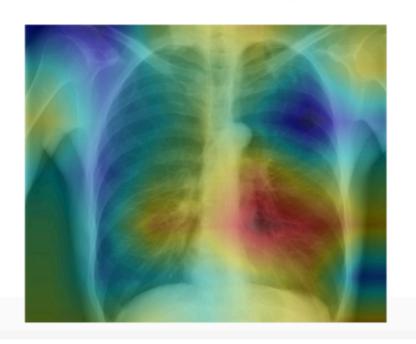

Experience 1000s of <image, disease> pairs

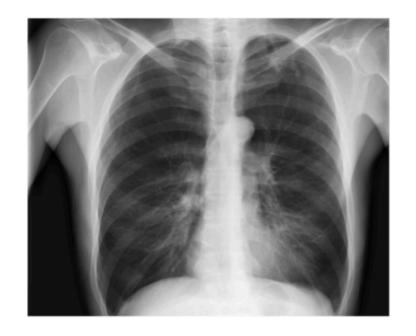

Task

**CheXNet** 121-layer CNN Performance measure

Output
Pneumonia Positive (85%)

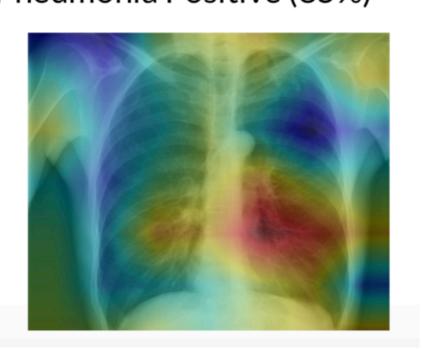

**Input** Chest X-Ray Image

Experience 1000s of <image, disease> pairs

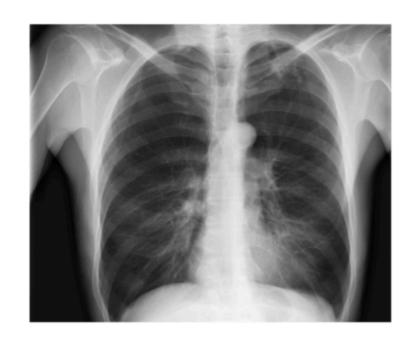

Task

**CheXNet** 121-layer CNN

Performance measure

Output

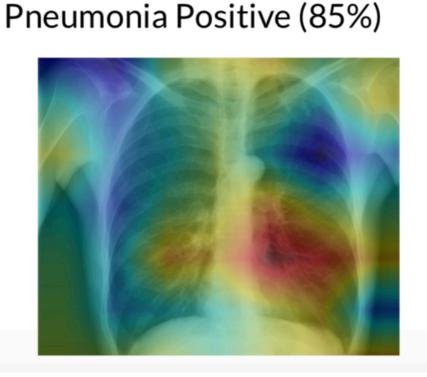

**Input**Chest X-Ray Image

Experience 1000s of <image, disease> pairs

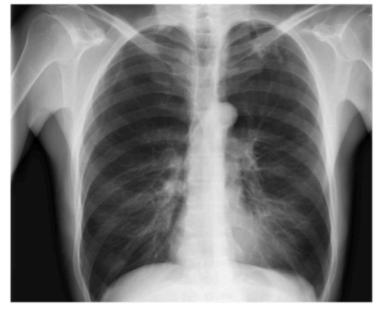

Task

CheXNet 121-layer CNN

Output Pneumonia Positive (85%)

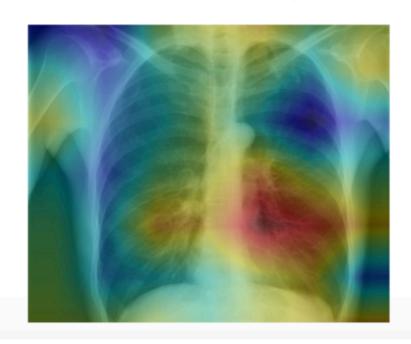

Input Chest X-Ray Image

Experience 1000s of <image, disease> pairs

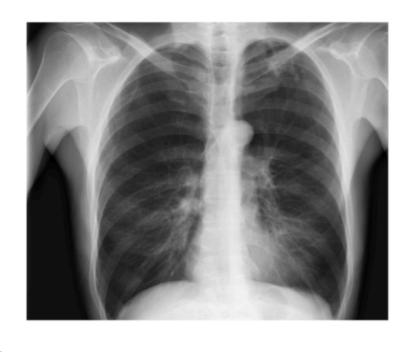

**CheXNet** 121-layer CNN

Output
Pneumonia Positive (85%)

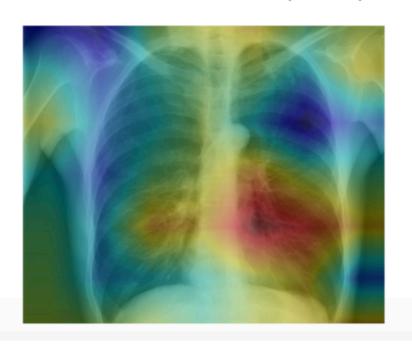

**Input**Chest X-Ray Image

Experience 1000s of <image, disease> pairs

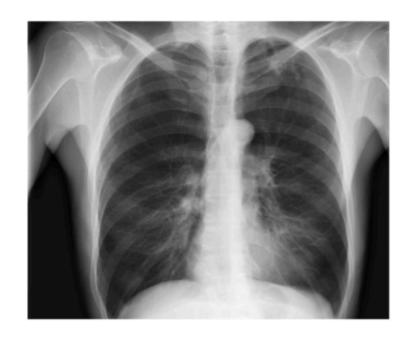

**CheXNet** 121-layer CNN

Output
Pneumonia Positive (85%)

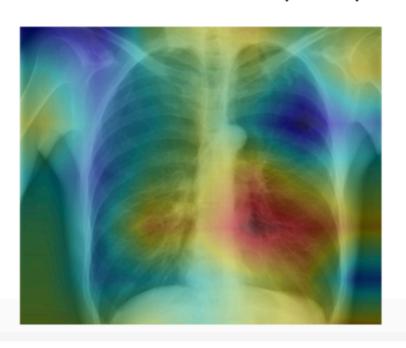

**Input**Chest X-Ray Image

Experience 1000s of <image, disease> pairs

Supervised Learning

Output

Pneumonia Positive (85%)

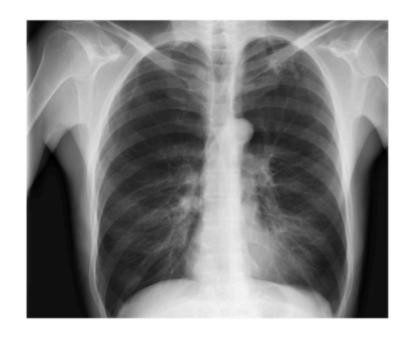

**CheXNet** 121-layer CNN

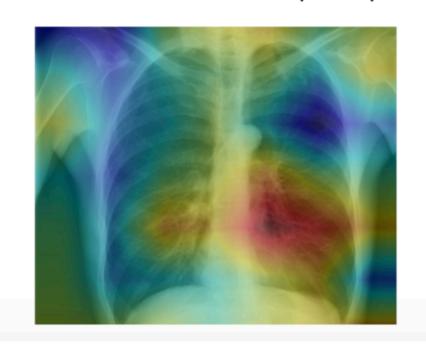

**Input**Chest X-Ray Image

#### MS Teams

Team code: dr1od52

## MS Teams (first interface)

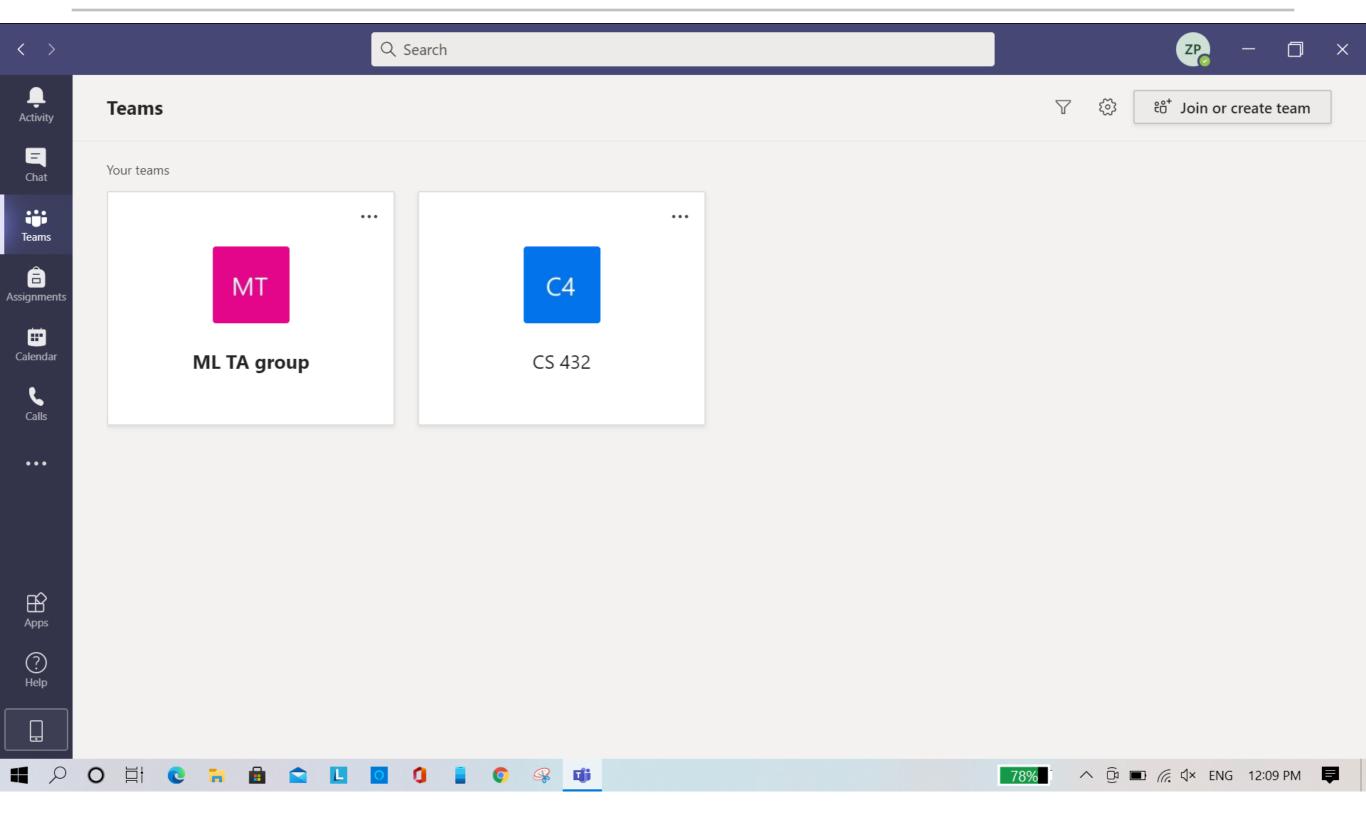

## MS Teams (joining using team code)

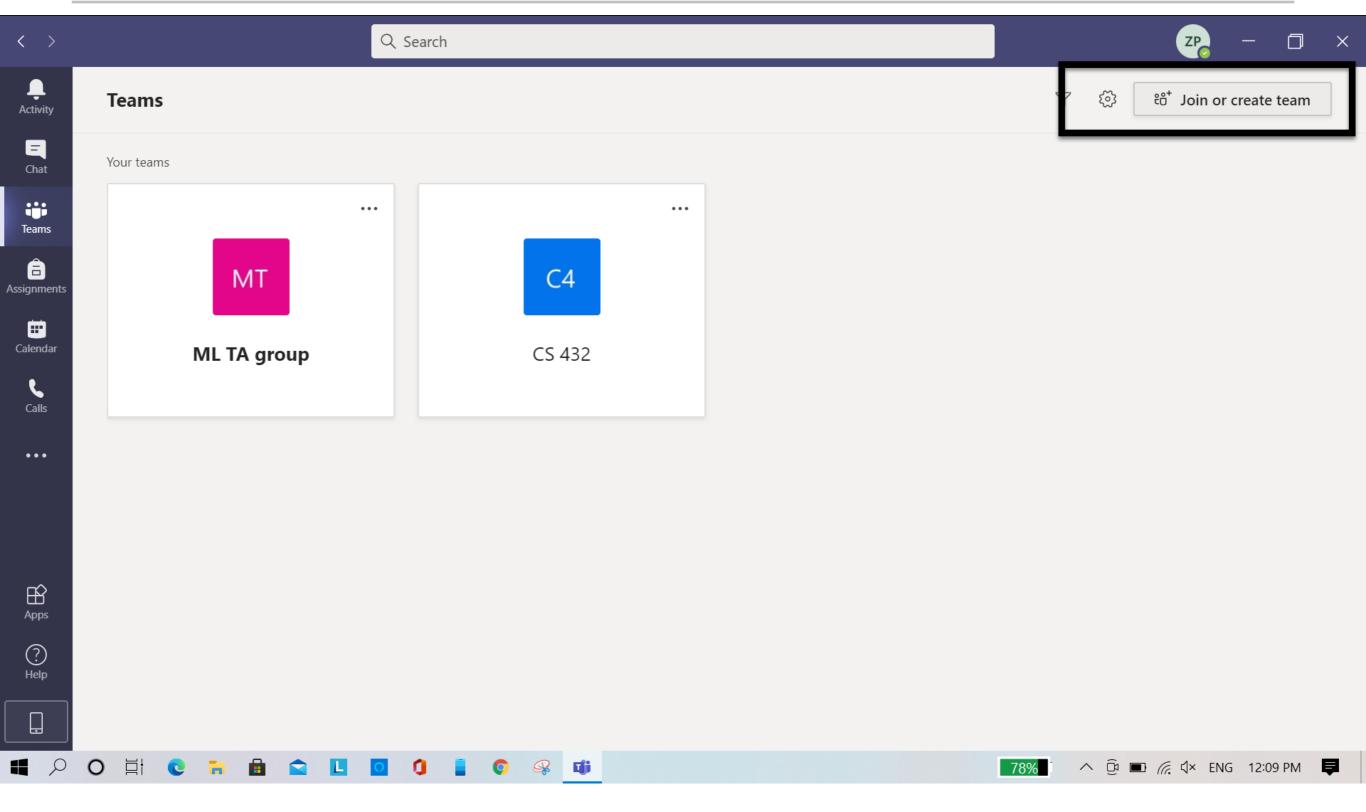

## MS Teams (joining using team code)

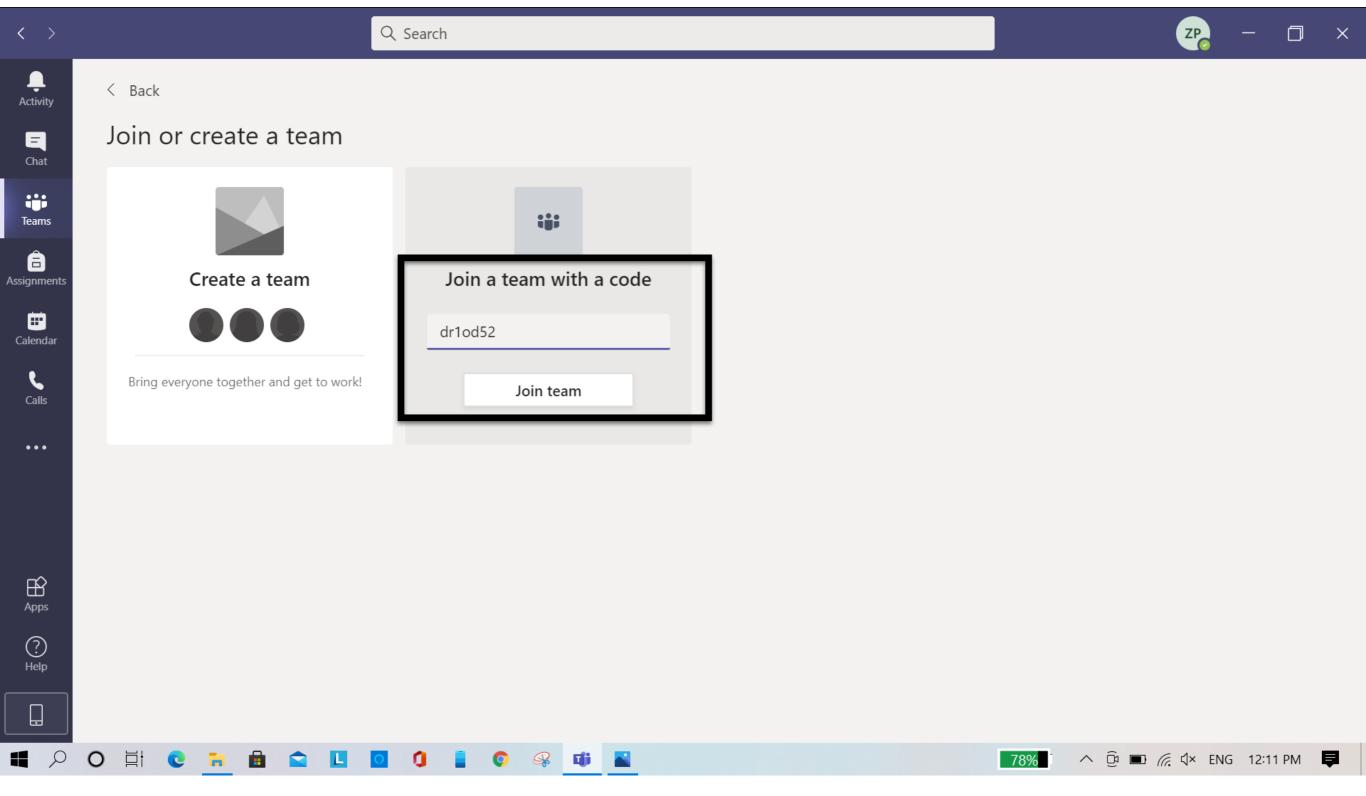

## MS Teams (joining call)

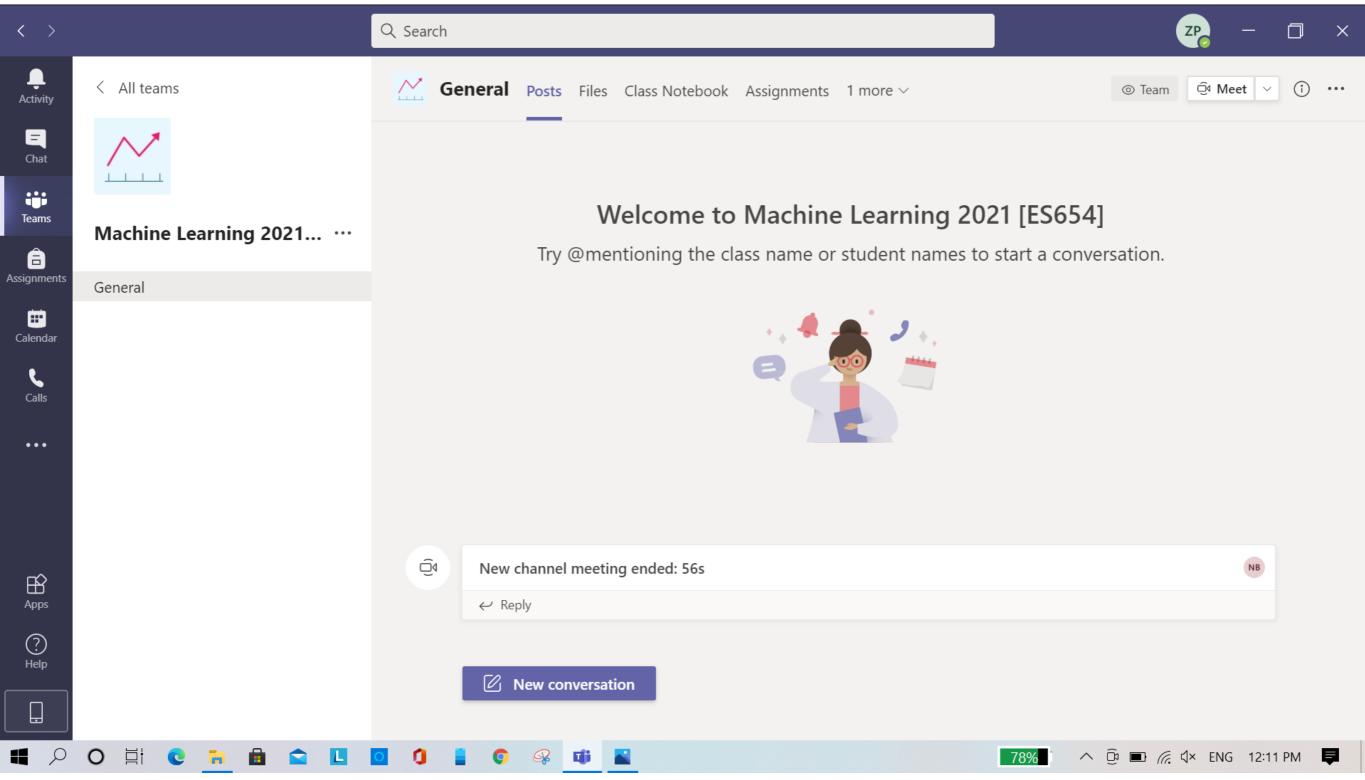

## MS Teams (joining call)

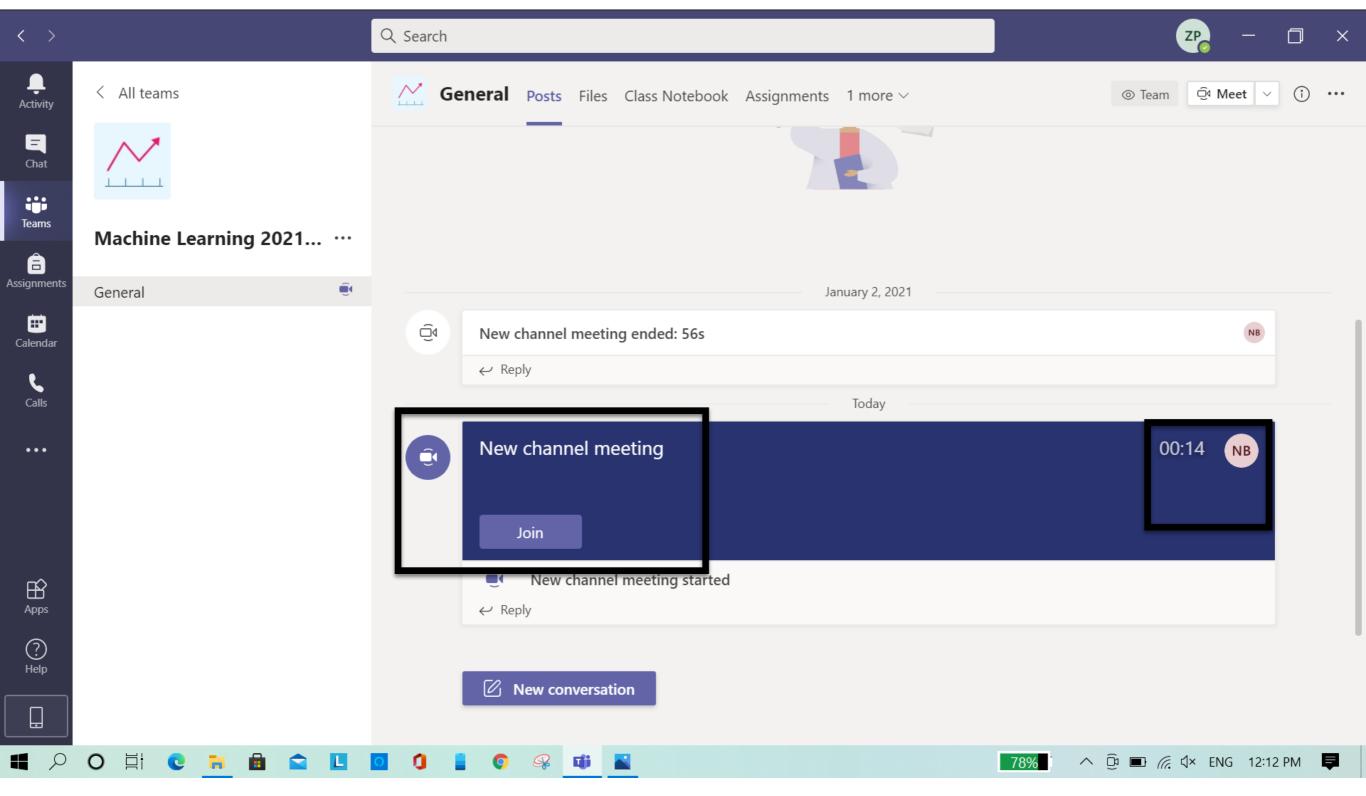

## MS Teams (joining call)

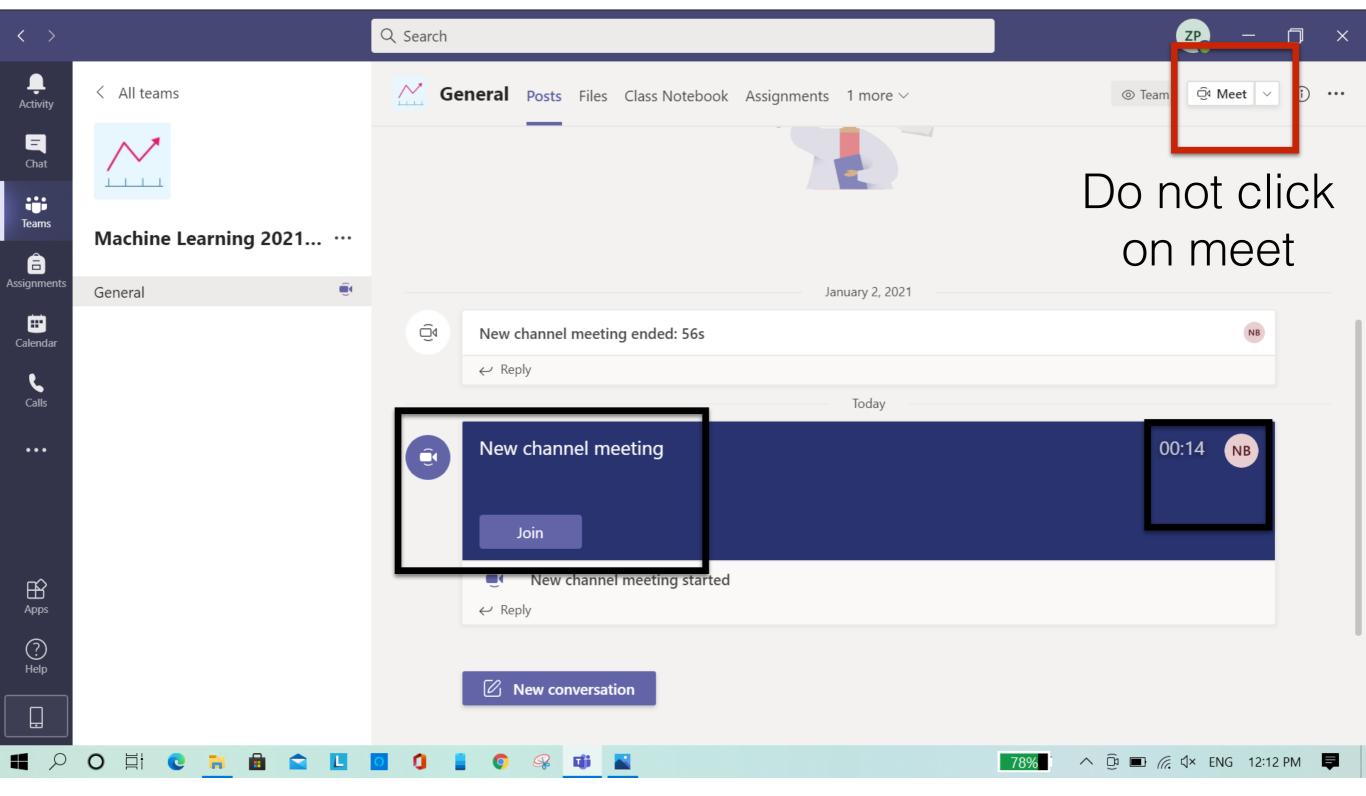